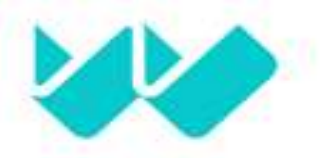

Universidad **Norbert Wiener** 

# FACULTAD DE INGENIERÍA Y NEGOCIOS

# Escuela Académico Profesional de Ingenierías

T**rabajo de Suficiencia Profesional**  Implementación de un sistema integrado para mejorar la emisión de comprobantes de pagos electrónicos en el área de venta en la Empresa Sijewi S.A.C

Para optar el título profesional de Ingeniero de Sistemas e Informática

Estudiante:

Bach. Heredia Aguirre, Wilber Anderson

Identificador orcid:

0000-0003-3546-9848

# Asesor:

Dr. José Luis Herrera Salazar

# Identificador orcid:

<span id="page-0-0"></span>0000-0002-8869-3854

LIMA – PERÚ

2023

Yo, Wilber Anderson Heredia Aguirre, egresado de la Facultad de Ingeniería y Negocios ☒Escuela Académica Profesional de Ingenierías de la Universidad privada Norbert Wiener declaro que el trabajo académico **"Implementación de un sistema integrado para mejorar la Emisión de Comprobantes de pagos Electrónicos en el área de Venta en la Empresa SIJEWI S.A.C"** Asesorado por el docente: JOSÉ LUIS HERRERA SALAZAR DNI 41922075 ORCID: 0000-0002-7676-1880 tiene un índice de similitud de 3% (Tres) con código oid:14912:231906874 verificable en el reporte de originalidad del software Turnitin.

Así mismo:

- 1. Se ha mencionado todas las fuentes utilizadas, identificando correctamente las citas textuales o paráfrasis provenientes de otras fuentes.
- 2. No he utilizado ninguna otra fuente distinta de aquella señalada en el trabajo.
- 3. Se autoriza que el trabajo puede ser revisado en búsqueda de plagios.
- 4. El porcentaje señalado es el mismo que arrojó al momento de indexar, grabar o hacer el depósito en el turnitin de la universidad y,
- 5. Asumimos la responsabilidad que corresponda ante cualquier falsedad, ocultamiento u omisión en la información aportada, por lo cual nos sometemos a lo dispuesto en las normas del reglamento vigente de la universidad.

Firma de autor Egresado: Wilber Anderson, Heredia Aguirre DNI: 42078535

……………………………………………….

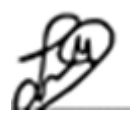

……………………………………………

Firma Herrera Salazar José Luis DNI:41922075

Lima, 03 de abril del 2023

#### **Resumen**

En el presente informe de trabajo de suficiencia profesional tiene como propósito de analizar la experiencia laboral, para esto se necesitó diagnosticar las causas para poder dar solución a la problemática de emitir los comprobantes. "Los sistemas integrados de gestión pueden tener efectos positivos en las organizaciones que los implementan, tanto en aspectos básicos como la documentación y en la parte operativa" (Ortiz González , 2018), Se pueden adecuar a las necesidades de las empresas. "Un sistema informático que integra y maneja un volumen de información optada por la mayoría de negocios de empresas" Pavón et al. (2018). La metodología en el desarrollo del presente informe de nuestra experiencia es empírica, donde hacemos un cruce de información con las teorías dando un sustento con argumentos a nuestra experiencia laborada en la empresa SIJEWI. La demora de emitir los comprobantes de pagos perjudicaba las ventas como al cliente por ende esta situación fue superada por una buena toma de decisión por parte de la gerencia general en apostar por un sistema integrado en donde se automatizaron los procesos, logrando reducir la demora de espera con el sistema integrado y favoreciendo al cliente con su conformidad y comodidad al comprar nuestros productos y de esta manera el negocio fue rentable. Por consiguientes el informe elaborado de la experiencia laboral se sustenta en un análisis en los procesos del diagnóstico de la problemática hasta la elaboración de la solución con la metodología desarrollada en la implementación para la mejora de la empresa SIJEWI.

*Palabras Claves:* Sistema Integrado, Sistema Informático, Comprobante electrónico, Sistema Facturación, Gestión de calidad.

#### **Abstract**

<span id="page-3-0"></span>The purpose of this professional sufficiency work report is to analyze the work experience, for this it was necessary to diagnose the causes in order to solve the problem of issuing the vouchers. "Test automation was born as an option to speed up testing, as well as to improve product reliability and quality", Serna et al. (2019). "Automation improves product quality, test coverage is improved and increased, reliability is also improved, time is reduced, confidence is greater, costs are reduced, failures are identified", Chinarro et al. (2017). The methodology in the development of this report of our experience is empirical, where we cross information with theories giving support with arguments to our experience worked in the company SIJEWI. The delay in issuing the payment vouchers harmed sales as well as the customer, therefore this situation was overcome by a good decision-making by the general management in betting on an integrated system where the processes were automated, managing to reduce the delay of expect with the integrated system and favoring the client with their conformity and comfort when buying our products and in this way the business will be profitable. Consequently, the report prepared from the work experience is based on an analysis of the processes of diagnosis of the problem until the elaboration of the solution with the methodology developed in the implementation for the improvement of the SIJEWI company.methodology developed in the implementation for the improvement of the SIJEWI company..

*KEYWORDS:* Integrated System, Computer System, Electronic receipt, Implement System, Billing System.

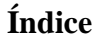

<span id="page-4-0"></span>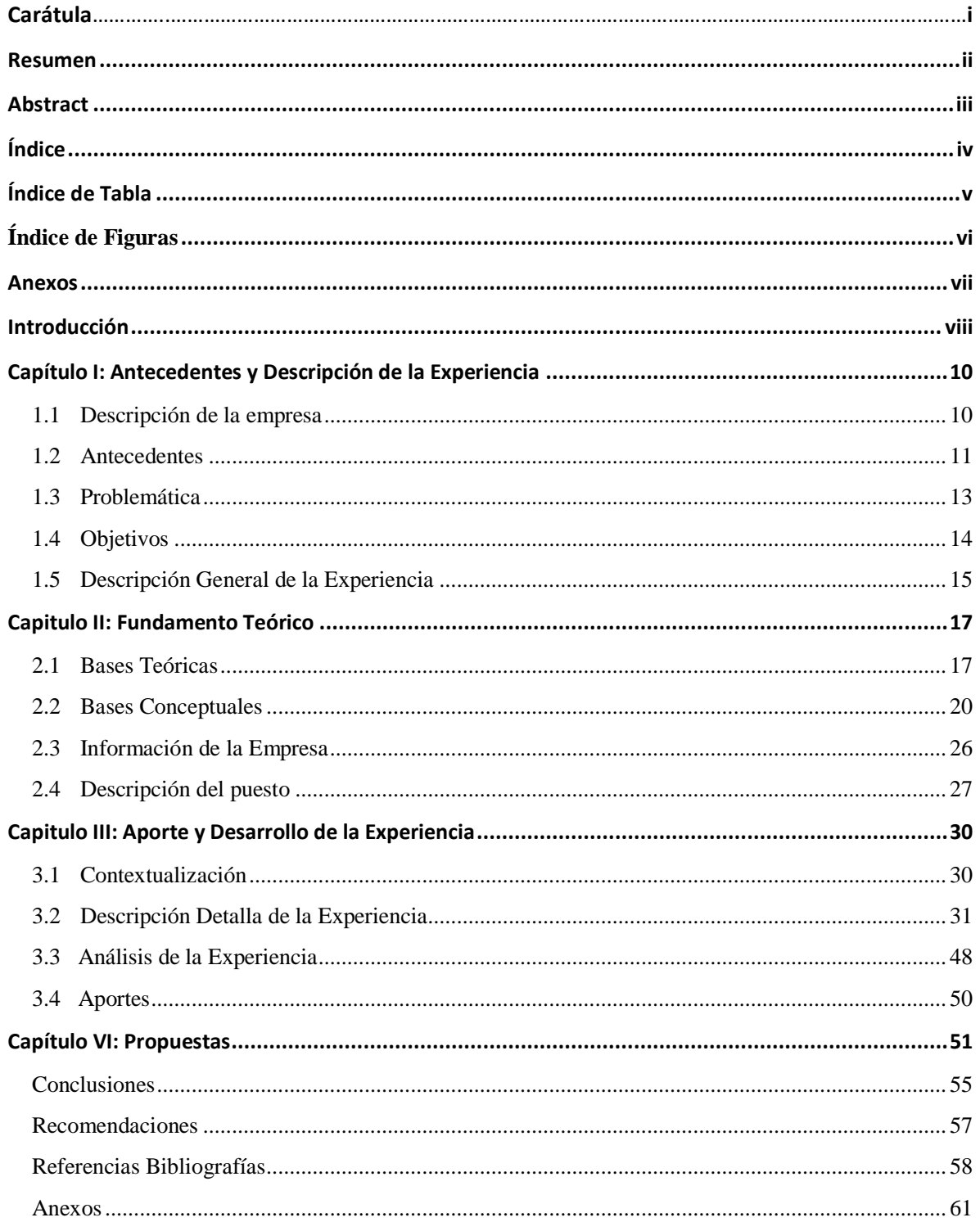

# Índice de Tabla

<span id="page-5-0"></span>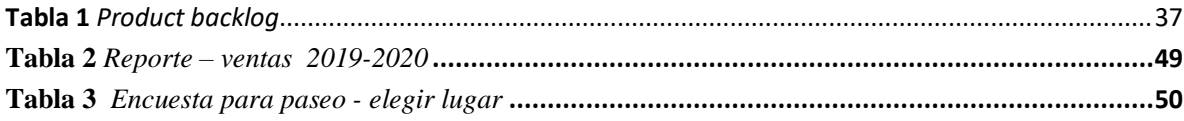

# **Índice de Figuras**

<span id="page-6-0"></span>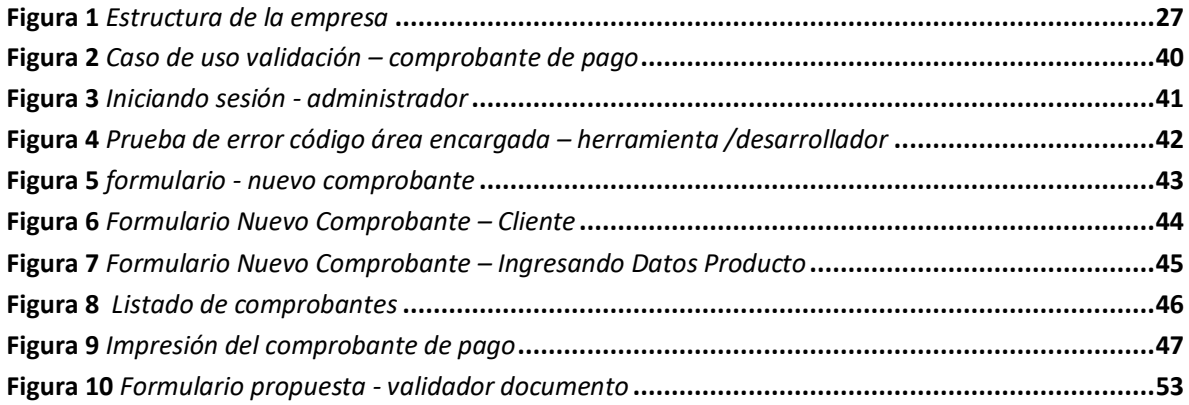

# **Anexos**

<span id="page-7-0"></span>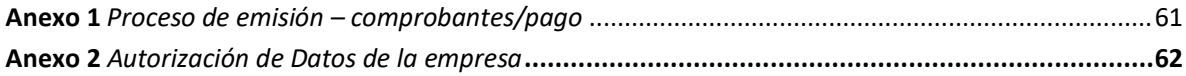

#### **Introducción**

<span id="page-8-0"></span>En el presente informe de trabajo suficiencia profesional el tema a desarrollar es la Implementación de un sistema integrado para mejorar la Emisión de Comprobantes de pagos electrónicos en el área de Venta en la empresa SIJEWI S.A.C, tiene como objetivo Mejorar la emisión de comprobantes de pagos electrónicos con un sistema integrado en el área de venta en la empresa.

La propuesta dada para la implementación de un sistema integrador tiene una importancia en el área de ventas para incrementar las ventas, ya que la empresa estaba pasando por una mala situación económica producida por la pandemia y a esto se sumaba la falta de ventas para sustentar la rentabilidad económica de la empresa.

Para logra el propósito, el gerente general se puso a disposición para poder escuchar una propuesta adecuada para dicha situación, claro que todo tenía su costos como desde el personal hasta la misma gerencia , una vez analizado se procedió con la que podría ser la solución a lo que se requería para aumentar las ventas, por la falta de toma de decisión no pudo llegar a un acuerdo, la toma de decisión es fundamental para que una empresa pueda seguir creciendo en el mercado comercial, reduciendo la demora de espera de los clientes por una emisión de comprobante (incrementar las ventas) descongestionar algunos procesos.

Con la implementación del sistema integrador, beneficio a la empresa como a los colaboradores, el trabajo fue menos y la respuesta a una solicitud era rápida, con una demora mínima con la automatización de procesos la empresa continua con su desarrollo normal. Económicamente nos debemos a la empresa y ser agradecido por apostar por un grupo humano que solo busca la superación profesional y el bienestar en común, con este informe de experiencia laboral lograremos obtener nuestro título profesional.

La estructura del presente informe: Capítulo I, Definimos la empresa de SIJEWI durante el tiempo se ha mantenido estable económicamente superando dificultades con la pandemia, también veremos los antecedentes, la problemática que dio origen a la propuesta de solución del presente informe, como los objetivos a conseguir durante este tiempo de la experiencia y la descripción de la experiencia. En el capítulo II, Vemos los fundamentos teóricos donde sustentaremos los argumentos con citas para enriquecer la experiencia a través de base teórica, bases conceptuales y los informes como reseña histórica de la empresa, actividades principales, la estructura de la empresa, su organigrama, el alcance y una breve descripción del puesto de experiencia. argumento

En el siguiente capítulo III, Desarrollaremos el aporte y el desarrollo de la experiencia como la contextualización, descripción detallada de la experiencia, analizaremos la experiencia y daremos nuestros aportes para conseguir la solución a la problemática. En el capítulo IV, daremos nuestra propuesta que pueda ayudar y ser una mejora adicional para la empresa, después a las conclusiones del informe desarrollado, como las recomendaciones para las mejoras para en el futuro, nuestros anexos de documentación adicional.

La empresa en la actualidad busca mantenerse como una empresa sólida en el mercado comercial gracias a que mantiene sus ventas en crecimiento cada día. Para llegar con el objetivo principal se tuvo algunas limitaciones como inconvenientes donde se reflejaba la falta de toma de decisión para poder continuar con la implementación del sistema integrador. Por otro lado, el gerente general busco que sus colaboradores se sientan parte de la empresa como si fuera de ellos propios, de esta manera la productividad de los colaboradores fue más rentables.

### **Capítulo I: Antecedentes y Descripción de la Experiencia**

#### <span id="page-10-1"></span><span id="page-10-0"></span>**1.1 Descripción de la empresa**

La empresa fue creada en el año 2017, en la busca de un nuevo emprendimiento de tres jóvenes dan el inicio a este nuevo reto constituyendo la empresa SIJEWI S.A.C con RUC 20602182739 con dirección Calle Cisne Nro. 207 Urb. Almte. Miguel Grau Callao – Ventanilla de esta manera se contribuye con el país al generar nuevos puestos de trabajos y mantenerse en el mercado como una alternativa del público consumidor. La empresa busca crecer un 15% para los siguientes años si las ventas se siguen manteniendo como el reporte realizado del 2019 al 2020 viendo un crecimiento sostenible. Para la empresa SIJEWI S.A.C es un reto de posicionarse en el mercado como una marca y ser una nueva opción para los clientes brindando una atención de calidad.

De esta forma entramos al mercado de las tecnologías donde en los últimos tiempos los productos tecnológicos han tenido una gran demanda en el mercado nacional importando productos innovadores como pedidos personalizados como relojes digitales de mano, audífonos, Parlantes para PCS, Teclados, Mouse Inalámbricos, táctiles, linternas inteligentes para el uso en la minería, entre otros; la tecnología se hace presente hoy en día y con una variedad de nuevos productos.

La empresa SIJEWI S.A.C es una pequeña empresa que busca ser una empresa solidad, entre sus metas es mantener, mejorar cada día la atención al cliente y tener productos al alcance de todos. Por estas razones hacemos la diferencia con nuestra competencia comercial, que ofrecen nuestros mismos productos, pero con una pésima atención al cliente.

De esta forma iniciamos para poder fortalecernos en el mercado y mejorar cada día para ofrecer una atención más personalizada a través de las distintas plataformas de comunicación como las redes sociales.

**Misión:** Tener una estrategia de venta más eficiente e innovadora ofreciendo el mejor precio y una atención de calidad a nuestros clientes. La confianza de nuestros clientes será la base de nuestra solidez en el mercado.

**Visión:** Ser una empresa más completa de variedad de tecnológicas y brindar la mejor opción para nuestros clientes a nivel nacional. Ser una comunidad activa de intercambio de experiencias y retroalimentación con el usuario.

 **Valores:** Tenemos los siguientes valores.

- **Honestidad.** Siempre presente antes todo.
- **Servicio.** Brindar y dar una buena atención.
- **Respeto.** Valoramos y aceptamos a todos por igual.
- **Responsabilidad.** Comprometido con el cliente.

### <span id="page-11-0"></span>**1.2 Antecedentes**

#### **Antecedente a Nivel Internacional**

Según Alvarez (2021), propone implementar el sistema integrado de facturación electrónica nacional en Paraguay, concluye que mediante la tecnología y la globalización han contribuido con la administración tributaria mediante un sistema integrado, hará que al emitir electrónicamente los comprobantes de pago sea rápida y eficiente en la verificación de la información y tener control de la empresa.

Según Cabezas et al. (2021), propone cobro de impuestos mediante factura electrónica, concluyendo que la implementación de un sistema electrónico mejorara las ventas y gestionara una buena administración tributaria, obteniendo el control de las obligaciones que se tienen con el estado y dando una confiabilidad en la información generada para el crecimiento de la empresa.

Según Adewale et al. (2023), propone desarrollar una revisión bibliométrica de la visibilidad global, el impacto y adoptar la facturación electrónica, concluyendo que la facturación electrónica está causando una revolución y un desafió para el mundo en las empresas, en Latinoamérica han sido unos los que encabezan la implementación de estos nuevos recursos en facturación y revolución tecnología.

Según Roncallo (2019), propone la facturación electrónica y que efectos tendría en el área de salud de Colombia, concluye que el gobierno debe controlar la evasión de impuestos y también debe mejorar la gestión tributaria, para tener el control adecuado de los tributos fiscales.

Según Yuliya (2018), propone la revisión de teorías y prácticas para el desarrollo de herramientas de implementación, concluye que el desarrollo de la herramienta de implementación se basa en dos: el primero es la base de datos de estrategias de CE, que incluye 45 estrategias de CE relacionadas con diferentes partes de la cadena de valor. El segundo es la base de datos de implementación de CE, que incluye más de 100 estudios de casos clasificados por alcance, segmento de la cadena de valor involucrado, estrategia utilizada y nivel de implementación.

Según Alshalfi (2018), propone implementar sistemas ERP en las operaciones comerciales para tener un impacto económico, concluye que los sistemas reducen los procedimientos en un tiempo determinado, una herramienta que integra, reduciendo datos de duplicidad, reducción en los costos y automatizando procesos en las empresas.

Según Alvarez Y. et al. (2017), propone la facturación electrónica en las microempresas para una adecuada gestión tributaria, concluye que implementar la facturación electrónica es un desafío para las microempresas ecuatorianas, logrando adaptarse al cambio de la nueva era de la tecnológica y donde deberán dar in formación para ingresar los datos correspondientes para que la factura sea remita a su correo electrónico sin problemas.

#### **Antecedente a Nivel Nacional**

Según De Velazco (2016), propone sistemas de facturación electrónica en el Perú, concluye que la evaluación de procesos es importante para evitar sanciones por parte de la Sunat, como las multas por no emitir correctamente y en el tiempo establecido los comprobantes. De esta manera reduciendo los costos a lo mínimo siendo favorable para la empresa.

Según Arias (2019), propone la implementar un sistema integrado de abastecimiento de productos farmacéuticos e insumo médicos para mejorar el sistema de gestión de almacenes en la cadena farmacéutica, concluye que implementando un sistema integrador se puede tener el control de toda la administración del suministro de medicamentos y mejorar la gestión de inventario en la cadena farmacéutica.

Según Vegas (2022), propone un sistema integrado de gestión de ventas, Cobro e ingresos, concluye que al analizar los requerimientos de la empresa se puede proceder a desarrollar un sistema de venta integrado y automatizar los distintos procesos en las diferentes áreas de la empresa, para obtener un mejor funcionamiento y rentabilidad en el mercado.

#### <span id="page-13-0"></span>**1.3 Problemática**

Para emitir los comprobantes de pagos electrónicos; se tiene que digitar los productos, los datos de los clientes, esto tomaba un tiempo determinado e incluso la plataforma convencional se congelaba por momentos, dejaba de funcionar, toda la información agregada se perdía y se tenía que volver a digitar nuevamente los datos.

Por otro lado, otra problemática externa adicional eran las caídas servidor de la Sunat por momentos no había manera de como emitir los comprobantes de pago solicitados por los clientes, por la cual la demora era mayor de la que se esperaba, donde esto genero atrasos y perdidas de ventas.

Esta problemática se generaba cada vez que se realiza una venta, al ingresar los datos del producto del cliente como sus datos personales en la plataforma convencional; por el tiempo que demoraba la plataforma y esto generaba una incomodidad al cliente al esperar su comprobante de pago.

Según el gerente general la problemática era la demora en emitir un comprobante de pago, ya que no contaban con un alineamiento con las demás áreas de la empresa donde se generaba el conflicto y el retraso de la venta. La falta de coordinación y comunicación entre los colaboradores era otra dificultad para que una venta se concrete. Por otro lado, la plataforma convencional se limitaba en guardar la información ingresada.

## **Causas de la demora y perdidas de información.**

- $\checkmark$  No contar con los equipos adecuados.
- $\checkmark$  La calidad del internet no era la adecuada.
- $\checkmark$  La estructura de la red local en pésimas condiciones.
- Desorden en las áreas de la empresa.
- $\checkmark$  La falta soporte adecuado al personal para la manipulación de datos.

Otras situaciones que la empresa tuvo que superar, como la manera de pensar de cada uno de los colaboradores, muchos de ellos negativos. Por ende, para poder contrarrestar este inconveniente momentáneamente era darle otra alternativa al cliente diciéndole que durante el día le estaremos enviando su comprobante de pago a su correo electrónico o una red social. Pero esto no era suficiente ya que los clientes querían su comprobante al instante en físico y no aceptaban él envió por medio digital

La problemática en general para la empresa era la demora y perdida de información para emitir los comprobantes de pagos electrónicos, ya que no era posible de recuperar la información insertada, donde la plataforma convencional se congelaba y se tenía que volver a ingresar los datos nuevamente, por la cual el retraso al realizar una venta demoraba más de lo debido.

## <span id="page-14-0"></span>**1.4 Objetivos**

### **Objetivo General**

 Mejorar la emisión de comprobantes de pagos electrónicos con un sistema integrado en el área de venta en la empresa SIJEWI S.A.C.

## **Objetivos Específicos**

 Reducir la demora de espera en la emisión de comprobantes de pagos electrónicos con un sistema integrado en el área de ventas en la empresa SIJEWI S.A.C.

- Incrementar la cantidad de ventas en la empresa SIJEWI S.A.C
- Identificar los procesos de la emisión de comprobantes electrónicos en la empresa SIJEWI S.A.C.
- Brindar una atención rápida y adecuada a los clientes en la empresa SIJEWI S.A.C.

## <span id="page-15-0"></span>**1.5 Descripción General de la Experiencia**

En la experiencia laboral obtenida en el área soporte me designaron como apoyo en el área de venta para asistir en el manejo de carteras de los clientes y en la emisión de comprobantes de pagos electrónicos a los clientes que realizaban sus compras. La emisión de los comprobantes, se realizaba mediante una plataforma convencional. En esta experiencia laboral podemos mencionar que en el área de venta los procesos eran muy lentos, esto ocasionaba retraso en el servicio.

**Para poder gestionar los comprobantes de pago**. Se tenía que registrar los productos de la compra del cliente, registrar los datos de los clientes nuevos en un archivo Excel. Por ende, la información guardada no era confiable. Por consecuente la emisión de los comprobantes de pago electrónicos, necesitaban la confirmación de otras áreas para continuar con el proceso de la venta.

**Para realizar las ventas**. El que atendía al cliente debía tomar el pedido a través de una proforma en físico y enviarla al encargado de almacén para realizar la búsqueda del producto y verificar el stock, para después confirmar al vendedor que si se contaba con el producto que el cliente está solicitando.

**La demora y espera del cliente**. La falta de coordinación entre compañeros de trabajo, causaba a que el tiempo de espera del cliente demore más de lo previsto en atender y la demora de la emisión del comprobante de pago electrónico, se tenía que tener en cuenta lo siguiente:

- **Verificar stock.** Los vendedores tienen que dirigirse al área de almacén para constatar que el producto pedido por el cliente se encuentre habilitado para la venta, en caso de no encontrarse, se produce la demora en la búsqueda del producto para que el comprobante se emita; por ende, se espera la confirmación del área de almacén. Po estos motivos los clientes expresaban su incomodidad por no tener su producto a tiempo o por otro lado tener que decirle que su producto no se encuentra en stock; después de haber esperado un largo tiempo.
- **La plataforma convencional por la web**. Se congelaba por momentos y toda la data se perdía al momento de refrescar la página o al presionar (F5), donde se tenía que volver a ingresar la información.

#### **Capítulo II: Fundamento Teórico**

#### <span id="page-17-1"></span><span id="page-17-0"></span>**2.1 Bases Teóricas**

#### **Sistemas integrados**

Según Alzate et al. (2019), mencionan que, al implementar de un sistema integrado de calidad, permite a la organización optimizar los recursos, aumentar la productividad, mejorar las vías de comunicación, crece la satisfacción del cliente y la satisfacción de las partes interesadas, comprometerse a todos los niveles, mantener o ampliar su mercado en el campo y asegurar el logro de las metas estratégicas del sistema administrativo. Con la implementación de un sistema integrado de gestión se utilizará como una herramienta comercial estratégica que genere valor agregado para todas las partes interesadas.

"Los sistemas integrados de gestión pueden tener efectos positivos en las organizaciones que los implementan, tanto en aspectos básicos como la documentación y en la parte operativa" (Ortiz González , 2018), reduciendo los costos, tareas e indicadores que reflejan el funcionamiento real del sistema, ampliando su alcance en casi todas las áreas de la organización.

Según Duque (2017), menciona el propósito de un sistema integrado de gestión es lograr mejores resultados comerciales mediante la gestión de las tres disciplinas de manera integrada, es decir combinando los sistemas que los gestionan, los procesos que los soportan y las funciones que componen los procesos.

Según Fontalvo et al. (2021), mencionan que un sistema integrado para una empresa, en primera instancia debe tener un alto nivel de gestión en sus herramientas, de esta manera el sistema va permitir facilitar la integración de tareas requeridas de ser ejecutadas para el beneficio del negocio, además de cumplir con las exigencias de calidad sometidas para este nivel de sistema. Cabe mencionar que un sistema contempla tres normas principales de calidad, donde abarca las exigencias legales, procesos, además de puntos importantes que genera beneficio no solo a la empresa sino también a la sociedad. Es importante aplicar estas normas de calidad porque va a permitir implementar de forma adecuada los procesos y poder planificar eficientemente la estructura operativa del sistema.

"El sistema integrado de acuicultura redujo de manera muy efectiva la turbidez del agua, la concentración de amoníaco y fosfato. Las altas concentraciones de nitrito y nitrato se acumularon en el sistema debido a la transferencia continua de agua" (Valdemar et al. 2021); con este sistema se redujo la turbidez en una proporción considerable de un 95.6% en el tratamiento del agua para los peces.

#### **Sistemas informáticos**

Según Pavón et al. (2018), mencionan que los sistemas surgen por una necesidad de encarar a la nueva tendencia tecnológica de los tiempos, dejando atrás a los obsoletos programas y herramientas tecnológicas de gestión. Es un sistema informático que integra y maneja un volumen de información optada por la mayoría de negocios de empresas. Tienen módulos que se pueden dividir y dando una facilidad para una instalación y configuración sencilla. Se pueden adecuar a la necesidades y características de las empresas según como se requiera, ya que cada empresa realiza una actividad distinta por ende las configuraciones serán distintas a otras; por ejemplo, no podemos decir que una empresa que se dedica a la fabricación es lo mismo que una empresa dedicada al sector servicios.

Según Ismagilova et al. (2019), mencionan que la disciplina de los sistemas de información se ha caracterizado tradicionalmente como la búsqueda del conocimiento asociado con la productividad, la eficiencia y mejoras en las áreas de las organizaciones. La búsqueda de sistemas de información que satisfagan las necesidades recreativas desafía las premisas utilitarias que antes dominaban la investigación, y el alcance de la ciencia de los sistemas de información se ha ampliado para introducir la investigación de sistemas de información hedónicos.

Según Santacruz et al. (2017), mencionan una variedad de sistemas de información empresarial que incluyen computadoras personales o computadoras personales y redes basándose en la idea de los recursos de la tecnología de la información, deben administrarse a través de un conjunto de procesos agrupados naturalmente para brindar información relevante, confiable a la organización y alcanzar los objetivos.

Según Ferruzola et al. (2019), mencionan al analizar la gestión de riesgo de los sistemas informáticos de las empresas puedes ser vulnerables ante un desastre natural se debe desarrollar e implementar un plan de contingencia tecnológico de la información, que permita a las organizaciones acceder a sus sistemas informáticos de la mejor manera y en el momento y oportuno.

Según Vargas et al. (2018), mencionan que los sistemas de información han podido mejorar el sector salud en las defunciones, con una organización adecuada para poder procesar toda la información requerida para su ejecución y por ende en ser evaluada en el sector salud y de esta manera contribuyendo a la investigación en la salud utilizando sistemas información de acuerdo a los tiempos tecnológicos.

Según Osés et al. (2019), menciona mediante el desarrollo del Sistema de Información de Monitoreo u control ambiental de la montaña (SICAM), facilitar la gestión y evaluación de indicadores de sostenibilidad en el ecosistema de la Sierra de Guamuhaya. Su principal usuario es la oficina regional del CITMA en Cienfuegos, pero también puede ser apta para Cuba y el resto del ecosistema montañoso.

#### **La automatización**

"La automatización de pruebas nació como una opción para acelerar las pruebas, así como para mejorar la confiabilidad y la calidad del producto" (Serna et al. 2019). La automatización juega un papel fundamental en la entrega de un producto a tiempo y de alta calidad cuando se indican cambios o mejoras.

"La automatización es una herramienta que ha resuelto problemas similares en diferentes sectores del mercado, produciendo resultados eficientes y efectivos. En el campo del control de calidad, esta automatización permite reducir costos a la hora de realizar pruebas de programas" (Morales et al. 2021). Mediante el uso de pruebas automatizadas, recibe una mejor calidad y confiabilidad durante la vida útil del programa. Además, se establece el control y seguimiento de los fallos y sus medios de resolución.

"Se habla de herramientas que permiten el desarrollo de pruebas automatizadas y el diseño de pruebas, tomando en cuenta esta funcionalidad de una herramienta" (Chinarro et al. 2017). Entre las herramientas de apoyo tenemos a Selenium fácil de instalar y es multiplataforma donde nos permite registrar acciones y ejecutar los test. La automatización mejora la calidad del producto, se mejora y se incrementa la cobertura de prueba, también fiabilidad se mejora, reducir el tiempo, tener mayor confianza, Reducir costos, se identificas las fallas.

Según Valdiviezo et al. (2019), mencionan que, si bien la automatización ha sido el motor del crecimiento desde el comienzo de la revolución industrial, argumentan que lamentablemente la tendencia actual va hacia el desarrollo inteligente. Las empresas avanzan cada vez más hacia la automatización, y las nuevas tecnologías pueden agregar valor al trabajo humano.

Según Vera (2018), menciona que la automatización de la infraestructura se realiza mediante prácticas de DevOps reduce el trabajo manual relacionado con la creación, la implementación y el uso de microservicios, lo que facilita la entrega y la implementación continuas. La administración descentralizada y la gestión de datos permiten la independencia del servicio y evitan la estandarización de la aplicación a una sola tecnología. Las arquitecturas de microservicios son especialmente adecuadas para las infraestructuras de nube porque se benefician enormemente de la flexibilidad y el rápido aprovisionamiento de recursos.

#### <span id="page-20-0"></span>**2.2 Bases Conceptuales**

**Comprobante de Pago Electrónico.** "Un Comprobante de Pago Electrónico (CPE) es un documento que es regulado por SUNAT, que demuestra la entrega de bienes, la entrega en uso o la prestación de servicios", (Sunat, 2023).

**Beneficios de los comprobantes de pagos electrónicos.** La estrategia para hacer crecer tú negocio. Nos permite tener un registro virtual digital de las ventas actualizadas u otros datos

insumos importantes para el desarrollo de una estrategia para hacer crecer tu negocio. Contando con una información oportuna y automática minimiza los riesgos en el desarrollo de tu empresa, (Sunat, 2023).

Según Sunat (2023), para bajar en el costo de envió y de almacenaje, los comprobantes de pagos electrónicos reducen los costó de envió como de almacenaje donde las ventas tendrían un costo adicional, el mercado será más competitivo.

**Acceso a diversos financiamientos.** Las facturas electrónicas al crédito le permiten a la empresa tener el acceso al factoring para poder solventar sus gastos facturados con su cliente" (Sunat, 2023).

**Agiliza la gestión de tu negocio**. La integración de los procesos de gestión de tu negocio lo hace de una forma directa y confiable que te permite elaborar y registrar tu contabilidad, declaraciones tributarias y como el proceso de cobro de tus clientes. La automatización de tus números correlativos de tus comprobantes (Sunat, 2023).

#### **Tipos de comprobantes:**

**Boletas electrónicas.** "Un comprobante de pago electrónico que se emite al consumidor final No permite sustenta gastos para declaración de tributos, la numeración es alfa numérica correlativa y automática" (Sunat, 2023). La emisión de los documentos se puede visualizar por el portal web de la Sunat.

**Factura electrónica.** "Es un comprobante que sirve para sustentar la operación de un bien o servicio prestado emitido por el vendedor para sustentar gastos en las declaraciones de los impuestos, la numeración es alfa numérica correlativa y automática" (Sunat, 2023). Se emite al cliente que cuente con ruc y la emisión de los documentos de pueden visualizar por el portal web de la Sunat.

**Nota de crédito.** "Documento que se utiliza para acreditar anulaciones, descuentos, bonificaciones y devoluciones que van relacionado con la factura o boleta electrónica y es válido para sustentos tributarios también se emite con relación a la factura electrónica o

boleta" (Sunat, 2023), que cuente con una constancia de recepción CDR "aceptado" con anterioridad y la numeración es alfa numérica correlativa y automática.

**Nota de Débito.** "Documento que utiliza para recuperar gastos o costos realizados por el vendedor, una de las condiciones solo se emite después de haberse aceptado una boleta o factura al mismo adquiriente, se utiliza para tributar" (Sunat, 2023). Documento que se imitara con la constancia que ha sido recibida el CDR "aceptado" previo al comprobante de pago factura o boleta emitida con anterioridad.

**Sistema de Emisión Electrónico (SEE) del Contribuyente.** "Un sistema propio desarrollado por el contribuyente para que pueda emitir sus comprobantes de pago. Los comprobantes de pago electrónicos se pueden emitir a través de este sistema" (Sunat, 2023), son: Boletas, facturas, notas de créditos, notas de débitos, comprobante de retenciones, comprobantes de percepción, guías de remisión, recibo de servicios públicos y otros documentos autorizados.

**Certificado digital en la Emisión Electrónica (CDT).** Certificado para los siguientes sistemas de emisión. Pone a su disposición "el (CDT) sin costo alguno, se utilizará para generar exclusivamente la firma digital en los comprobantes de pagos electrónicos. los sistemas del contribuyente requieren el uso de un Certificado Digital. La norma que regula el procedimiento de la obtención del Certificado Digital Tributario rige desde el 12 de febrero del 2020" (Sunat, 2023). Los sistemas del contribuyente requieren el uso de un Certificado Digital y está autorizada hasta el 31 de diciembre del 2023.

**Requisitos:** "Contar con ruc vigente y habilitado, no contar con CDT vigente, no haber obtenido más de dos CDT" (Sunat, 2023). Obtención del certificado digital Tributario (CDT) se realiza desde la plataforma de la SUNAT con la clave SOL.

**Operatividad para la Validez del Comprobante de Pago.** Se Tiene tres días hábiles después de la emisión del comprobante para enviar el comprobante de pago. Sunat verificará la información enviada con el comprobante (CDR), se emitiran las siguientes repuestas al contribuyente. "Aceptada" Cumple con la validación establecida. apto para efectos tributarios. "Aceptada/Observada" Cumple con la validación correcta, pero hay datos que podrían ser reparados. "Rechazado" no cumple con la validación establecida no hay efectos tributarios y se tendrá que generar otro comprobante corrigiendo los motivos la cual fue rechazada (Sunat, 2023).

**Metodología Agiles.** "Las metodologías de desarrollo ágil van destinadas para un grupo de personas de trabajo, por lo tanto, se requiere de un medio para que todos los miembros del equipo conozcan los avances, cambios, requerimientos" (León et al. 2022) en fin, cualquier novedad relacionada con un proyecto de software.

Según Martín (2020), menciona el uso de estas metodologías ágiles en la gestión de proyectos se ha incrementado en los últimos años. Así, según un estudio del Project Management Institute (PMI) (2017), 71% de las empresas en todo el mundo ya utilizan métodos ágiles. Además, más de 75% de las empresas españolas coinciden en las los métodos ágiles son cruciales para el éxito de la transformación digital en la empresa.

 **Scrum.** Según Ramírez et al. (2019), una metodología que integra con buenas prácticas y a todo los involucrados que trabajen en equipo y obteniendo resultados rápidos y positivo mediante la colaboración de los integrantes donde su competitiva es alta. Con Scrum se hacen aportes al proyecto que se está realizando en un tiempo determinado y de esta manera los colaboradores pueden ofrecer sus conocimientos a todo el equipo de trabajo. Esta metodología trata de asignar, planear cambios en todo momento a fin de mejora el proyecto que se realiza y poder tomar las mejores decisiones teniendo en cuenta a los requisitos que el cliente haya solicitado.

Por otro lado, Scrum desarrolla proyectos complejos donde se obtienen buenos resultados y en corto plazo según a lo que el equipo de trabajo lo prefiera.

Scrum es un marco ligero que ayuda a las personas, los equipos y las organizaciones a generar valor a través de soluciones adaptativas para problemas complejos (Schwaber, 2020). Scrum ejecuta procesos en ciclos cortos. El trabajo en equipo suele durar 2 semanas, a veces 3 semanas. Cada interacción produce resultados precisos y completos.

**Sprint/Sprints.** Las ideas se convierten en valor. Sirve como el corazón de Scrum donde las ideas se convierten en valor. Estos son eventos de duración fija dentro de un mes para

mantener la coherencia. Un nuevo sprint comienza inmediatamente después de que se completa el sprint anterior (Schwaber, 2020).

**Herramientas de implementación.** "El análisis de los enfoques teóricos puede servir como una introducción al concepto, mientras que las herramientas desarrolladas pueden ser fundamentales para diseñar nuevos caso" (Yuliya et al. 2018), nos describe que las herramientas son importantes para los nuevos enfoques que tenga el comercio en base a la implementación de nuevas herramientas. Además, todavía no se ha desarrollado un análisis de las estrategias de implementación de la experiencia de implementación, lo que, en particular, impide la implementación efectiva, teniendo una estrategia las herramientas de implementación será eficiente para desarrollo.

**Sistema de calidad Informática.** Según Gette et al. (2017), mencionan que el término Calidad ha evolucionado con el tiempo y se ha extendido a organización dentro del grupo, el cliente se convierte en la máxima prioridad una vez que el comprador, tiene la forma más grande de elegir la base de la demanda en el producto y los servicios que compra son cada vez más grandes. Actualmente, para enfrentar este desafío de productividad y competitividad, las empresas del sector de software y servicios informáticos analizan implantación un modelo administrativo que estimule la optimización sistemática y continua como instrumento para satisfacer las necesidades y expectativas de cada parte interesada.

**WinSCP.** Es un cliente SFTP gratuito de código abierto, cliente FTP, cliente WebDAV, cliente S3 y cliente SCP y administrador de archivos para Windows. Su función principal es la transferencia de archivos entre una computadora local y una remota. Más allá de esto, WinSCP ofrece secuencias de comandos y funciones básicas de administrador de archivos (winscp, 2023).

**Automatizar**. "También conocida como automatización de infraestructura, es el uso de sistemas de software para crear instrucciones y procesos repetibles que reemplazan o reducen la interacción humana con los sistemas de TI" (redhat, 2023).

**CDR. "**Constancia de recepción. Documento emitido por la OSE al emisor electrónico validando el comprobante que cumple las condiciones respectivas" (Sunat, 2023).

**Certificado digital.** "Es un documento digital que nos sirve para autenticar y realizar trámites online" (camerfirma, 2023).

**Integración**. "Esto es importante porque conecta la funcionalidad y la comunicación entre los sistemas, lo que permite a las organizaciones responder rápidamente a las necesidades comerciales y convertirse en un negocio más ágil y receptivo" (Sap, 2023).

**Integración de sistemas.** "La integración de sistemas es el proceso de reunir todos los sistemas informáticos, tecnologías, aplicaciones y software de una empresa para que funcionen como un solo sistema" (bismart, 2023).

**Implementación.** "La palabra implementación se usa a menudo en los círculos técnicos para describir la interacción de los elementos en un lenguaje de programación" (arimetrics, 2023).

**Factoring financiero.** La empresa cobra la deuda anticipada de la factura que debe el cliente – deudor a través de una financiera donde pierde un mínimo porcentaje del importe inicial la cual la identidad financiera o banco es el que asumirá el riesgo de la deuda no cancela por parte del cliente deudor, (Moore, 2018).

**Software.** "Instrucciones que debe hacer una computadora mediante un conjunto de programas para realizar una determinada tarea" (Britannica, 2023).

**Sunat.** "Es una institución técnica especializada que funciona dependiente del Ministerio de Economía y Finanzas, con personalidad jurídica pública, recursos propios e independencia operativa, técnica, económica, financiera, presupuestaria y administrativa" (Sunat, 2023).

**Caso de uso.** "Un caso de uso es una unidad funcional coherente de un sistema, subsistema o clase. En un caso de uso, uno o más actores interactúan con un sistema que realiza una acción" (Vega, 2010).

## <span id="page-26-0"></span>**2.3 Información de la Empresa**

La empresa SIJEWI S.A.C busca en el tiempo brindar más puestos de trabajo para aliviar el desempleo que se vive hoy en día. Son una de las causas que la empresa SIJEWI S.A.C.

## **Reseña histórica**

- La empresa fue creada en el año 2017.
- Emprendimiento que busca de crear una alternativa en el mercado tecnológico.
- En el 2020 entró al sistema de comprobantes electrónicos dispuesto por la Sunat.

## **Actividades principales**

- Importar artículos tecnológicos más consumidos en el mercado.
- Las ventas que se realizan son al por mayor y menor.
- Traer pedidos personalizados según el cliente.
- La empresa cuenta con 10 colaboradores en su local principal.
- La empresa maneja 7 áreas: soporte, logística, ventas, almacén, importación, recursos humanos, contabilidad/cobranzas.
- El gerente general es el que supervisar todas las áreas de la empresa.

## **Estructura Orgánica de la empresa**

<span id="page-27-1"></span>**FIGURA 1**

*ESTRUCTURA DE LA EMPRESA*

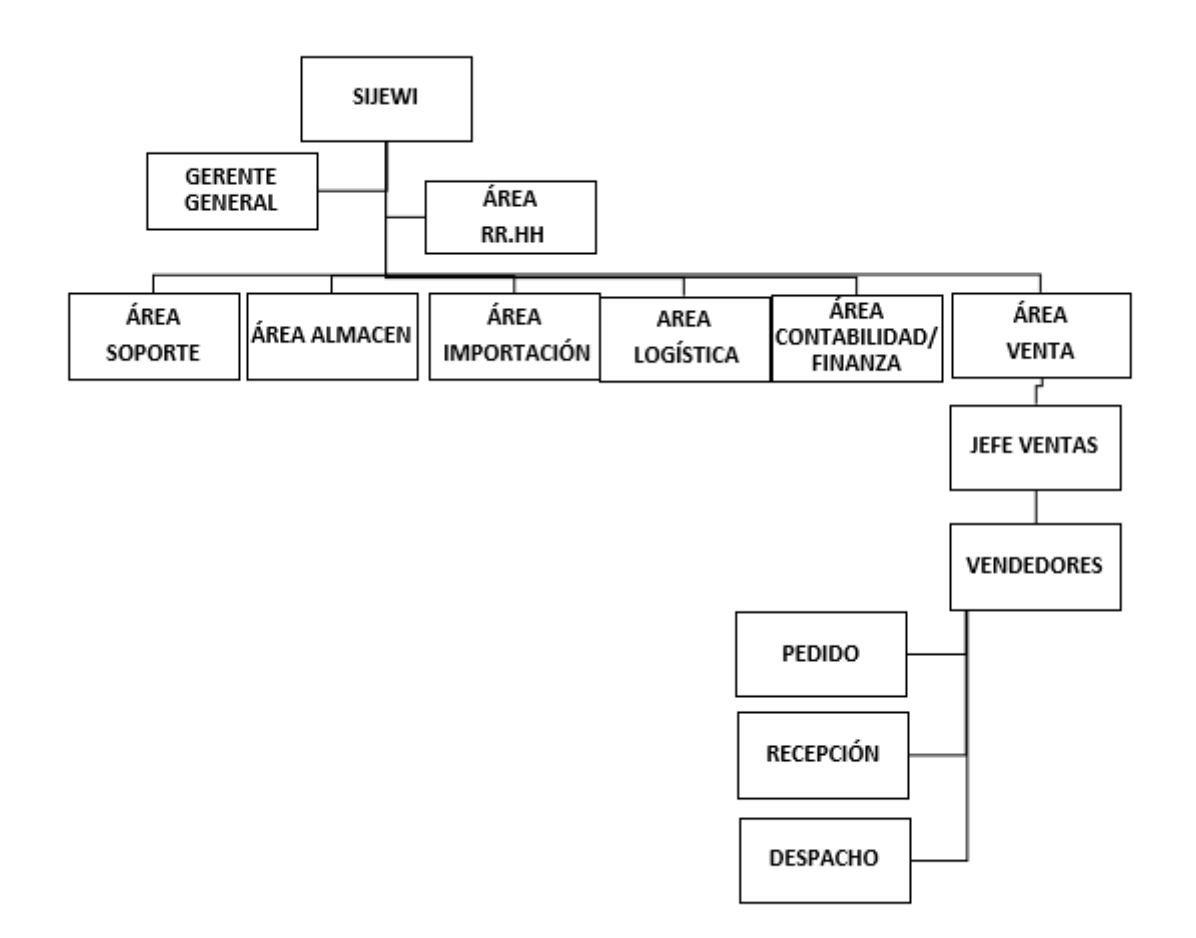

# **Área de alcance de la empresa**

- Lograr posicionarse en la venta de artículos tecnológico para poder importar contenedores con más variedad de productos.
- Lograr capta una cartera de clientes a nivel nacional.
- Posicionarse como una marca en el mercado.

## <span id="page-27-0"></span>**2.4 Descripción del puesto**

**Funciones del área que trabajas.** El área desarrolla las siguientes tareas.

- Generar comprobantes de pago electrónico.
- Generar proformas.
- Generar reportes.
- Agregar a clientes.
- Mejorar la atención al cliente.
- Captar nuevos clientes.
- Atener a los clientes.

**Funciones de tu puesto de trabajo.** En el puesto se tenía las siguientes tareas.

- Apoyar al área de ventas en lo que se requiera como la emisión de comprobantes de pago y la atención al cliente.
- Mantener los equipos de cómputo en buen estado funcional.
- Instalar herramientas tecnológicas según que se requiera.
- Realizar copias de seguridad de archivos.
- Registrar y actualizar la data de los clientes.
- Instalación de software requerido.
- Formatear e instalar sistema operativo Windows.
- Configurar y conectar los equipos tecnológicos a la red local -WIFI.

**Datos que has analizado y se pueden mejorar.** Viendo y analizando la problemática de la empresa en el área de ventas, no eran eficiente porque demoraban y perdían tiempo al emitir los comprobantes de pago y las otras áreas no realizan su trabajo adecuado. El cliente era perjudicado por esperar demasiado tiempo para obtener su comprobante de pago a tiempo.

Por ende, se puede mejorar la demora de espera del cliente con la propuesta de una implementación de un sistema integrado, donde mejoraría la atención al cliente y dando una solución para el área de ventas y como a todas las distintas áreas de la empresa.

**Debilidad que se pueden mejorar en tu puesto de trabajo.** Se puede mejorar la falta de comunicación entre los colaboradores, ya que perjudica la relación entre las áreas de la empresa, ocasionando pérdida de tiempo; aumentando las horas de trabajo y por otro lado la renovación de los equipos de cómputo de acuerdo a la necesidad de la empresa.

#### **Capítulo III: Aporte y Desarrollo de la Experiencia**

#### <span id="page-30-1"></span><span id="page-30-0"></span>**3.1 Contextualización**

La empresa SIJEWI S.A.C. su sede central se encuentra ubicada en Ventanilla – Callao, dedicada al rubro de venta por mayor y menor, sus costos y precios son muy volátiles, depende de la coyuntura mundial y nacional, en referencia al costo del dólar, en los últimos años por la pandemia de Covid-19, todos los costos de flete fueron incrementados en un 150% aproximadamente, haciendo que los productos ofrecidos aumenten, pero no impidiendo a que estemos desabastecidos.

Previamente inicios del 2018, aprovechando el boom tecnológico y las nuevas tendencias digitales, participé como asistente informático en el área de ventas por dos años, específicamente me designaron como de emisión de comprobantes de pagos a través de un sistema integrador, inicialmente se empezó trabajando a medio tiempo, luego debido a la alta demanda y la cantidad de requerimientos acumulados se implementó la jordana completa y reglamentaria, con una hora de refrigerio y trabajando medio tiempo los sábados para completar las 48 horas semanales.

También se implementó una norma interna de descuento por las tardanzas del personal que a inicios fue muy seguido, el descuento aplicable era proporcional al sueldo que recibe cada uno, además de que tres tardanzas al mes significaban suspensión por un día sin cobro alguno.

Entre las reuniones que se llevaba en la empresa para poder socializar con los compañeros para poder formar un equipo sólido de trabajo, al comienzo no era fácil ya que la mayoría no concordábamos con las ideas propuestas para realizar un evento entre los colaboradores. Pensamientos muy cerrados que imposibilitaba realizar algún evento que beneficiaba a todos.

"Se puede afirmar que una mala práctica de motivación ocasionará bajas relaciones personales y trabajo colaborativo" (Jaramillo Ostos y otros, 2021). La motivación es

importante la cual el gerente general tuvo que hacer una estrategia de motivación para que los colaboradores pueda desempeñarse mejor en la empresa.

#### <span id="page-31-0"></span>**3.2 Descripción Detalla de la Experiencia**

Para dar una solución certera se propuso la implementación de un sistema integrado que pueda aliviar el tiempo de espera del cliente como la demora de su emisión de comprobante de pago. Para la implementación del sistema integrado se tuvo que utilizar la metodología Scrum para una eficiente implementación del sistema integrado de su funcionalidad adecuada.

#### **Metodología Scrum**

Es para garantizar y optimizar todos los recursos como los requisitos a cumplir en el proceso de implementación del sistema integrador. El sistema debía cumplir algunos requisitos para que pueda ser implementado en la empresa. El sistema integrado tenía que solucionar la problemática principal de que todo sea más fluido y reducir los tiempos para generar su comprobante de pago del cliente sin demora.

El área de venta dependía del área de almacén era donde se verificaba si el producto solicitado por el cliente había el stock que se requería en ese momento.

#### **Objetivo Especifico 1**

Reducir la demora de espera en la emisión de comprobantes de pagos electrónicos con un sistema integrado en el área de ventas en la empresa SIJEWI S.A.C.

**Se logró**. Con la implementación del sistema integrador se busca que los procesos de emisión de comprobantes de pagos sean en tiempo mínimo y los clientes están satisfecho con el servicio.

 **Objetivo Especifico 2:** Identificar los procesos de la emisión de comprobantes electrónicos en la empresa SIJEWI S.A.C.

**Se logró**. Con la automatización de los procesos los comprobantes de pago se emitirán sin problema.

- **Objetivo Especifico 3:** Incrementar la cantidad de ventas en la empresa SIJEWI S.A.C **Se logró**. Las ventas han de haber incrementado y se refleja en el reporte anual de las ventas.
- **Objetivo Especifico 4:** Brindar una atención rápida y adecuada a los clientes en la empresa SIJEWI S.A.C.

**Se logró** Lo principal que el cliente no tenga inconvenientes al comprar su producto y salga satisfecho.

Para la implementación del sistema integrador tendrá que cumplir algunos requisitos para lograr los objetivos propuestos.

**R. Funcionales.** Emisión de comprobantes de pago

**Actividad.** Proceso de la emisión de los comprobantes

## **Descripción.**

- $\triangleright$  Donde el Tiempo requerido será mínimo para generar los comprobantes de pagos como la baja del comprobante en tiempo mínimo.
- Envío/recepción de los comprobantes y la comunicación de baja sean de inmediatos.
- Los archivos generados estarán disponibles para ser remitidos al cliente desde un servidor para su guardado confiable (XML, PDF, CDR).
- **R. Funcionales.** Emisión de comprobantes de pago

**Actividad.** Certificado digital CD

**Descripción.** 

- $\triangleright$  Archivo donde se tendrá que validar con el sistema para la conectividad con los servidores de la Sunat.
- **R. Funcionales.** Emisión de comprobantes de pago.

**Actividad.** Validación por la Sunat.

## **Descripción.**

El validación de los comprobantes de pagos deberá ser aceptados por la el sistema informático de la Sunat donde devolverá el CDR si ha sido aceptado o rechazado.

# **El Rol del Scrum**

**Scrum Master.** Líder del proyecto

**Interés**: Dar/entregar un sistema que cumpla con los requerimientos del cliente.

**Product User.** Gerente General de la empresa.

**Interés**: Contar con un sistema integrado que permita automatizar y procesar los comprobantes de pago sin pérdida de información.

**Scrum Team.** Implementación del proyecto.

**Interés**: Implementar el sistema integrado para la empresa SIJEWI S.A.C.

**Stakelholders.** Colaboradores/empleados.

**Interés**: Generar los comprobantes de pago automáticamente si perdida de información.

# **Product Backlog**

Descripciones de las historias del usuario y de todos los requerimientos de la implementación.

**Historia /Usuario N°01**

Historia N°1: Ingresar Nuevo Usuario

Prioridad/Negocio: Media

Usuario: Administrador

Descripción: El sistema integrador debe permitir al administrador agregar usuarios, validar y autenticar el sistema.

## **Historia /Usuario N°02**

Historia 02: Ingresar - Cliente Nuevo

Prioridad/Negocio: Alta

Usuario: Usuario

Descripción: El sistema integrador debe permitir agregar cliente con sus datos de ruc, razón social, dirección entre otros datos como teléfono y correo electrónico.

## **Historia /Usuario N°03**

Historia 03: Modificar - Cliente

Prioridad/Negocio: Alta

Usuario: Usuario

Descripción: El sistema integrador debe permitir agregar cliente con sus datos de ruc, razón social, dirección entre otros datos como teléfono y correo electrónico.

## **Historia /Usuario N°04**

Historia 04: Tipo Cambio – Automatización

Prioridad/Negocio: Alta Usuario: Administrador

Descripción: El sistema integrador debe permitir agregar cliente con sus datos de ruc, razón social, dirección entre otros datos como teléfono y correo electrónico.

### **Historia /Usuario N°05**

Historia 05: Establecer – Forma de pago.

Prioridad/Negocio: Alta. Usuario: Administrador/Usuario. Descripción: El sistema integrador debe permitir elegir el tipo de pago.

## **Historia /Usuario N°06**

Historia 06: Establecer – Forma de pago.

Prioridad/Negocio: Alta. Usuario: Usuario. Descripción: El sistema integrador debe permitir visualizar y elegir los productos para agregar a la venta.

## **Historia /Usuario N°07**

Historia 07: Eliminar – Producto a la Venta.

Prioridad/Negocio: Media.

Usuario: Usuario.

Descripción: El sistema integrador debe permitir visualizar y elegir los productos que desea eliminar antes de realizar la venta.

## **Historia /Usuario N°08**

Historia 08: Eliminar – Realizar Venta.

Prioridad/Negocio: Media. Usuario: Usuario.

Descripción: El sistema integrador debe permitir visualizar y elegir los productos que desea eliminar antes de realizar la venta.

#### **Historia /Usuario N°09**

Historia 09: Generar Comprobante de Pago.

Prioridad/Negocio: Alta.

Usuario: Usuario.

Descripción: El sistema integrador debe permitir ingresar los datos del cliente y visualizarse el detalle del comprobante para luego poder generar el comprobante de pago en formato de PDF y el XML, será validado por la Sunat.

## **Historia /Usuario N°10**

Historia 10: Anular Comprobante de Pago.

Prioridad/Negocio: Alta.

Usuario: Usuario.

Descripción: El sistema integrador debe permitir anular el comprobante de pago. Al seleccionar el comprobante se elegir la opción anular, una vez realizado el sistema dará un mensaje del motivo de la anulación donde el usuario describirá el motivo.

### **Historia /Usuario N°11**

Historia 11: Comunicación de Baja del Comprobante.

Prioridad/Negocio: Alta.

Usuario: Usuario.

Descripción: El sistema integrador debe permitir anular el comprobante de pago generando un número de ticket - CDR, validada por la Sunat. Dando una respuesta rápida y certera al sistema de confirmación del documento que se dio de baja.

### **Historia /Usuario N°12**

Historia 12: Generar notas de crédito/debito.

Prioridad/Negocio: Alta.

Usuario: Usuario.

Descripción: El sistema integrador debe permitir generar notas de crédito y débito a partir de los datos registrados desde el comprobante emitido y generarlos en los formatos PDF y XML con su CDR validado por la Sunat.

## **Historia /Usuario N°13**

Historia 13: Reporte – Venta.

Prioridad/Negocio: Alta.

Usuario: Usuario.

Descripción: El sistema integrador debe permitir anular el comprobante de pago. Al seleccionar el comprobante se elegir la opción anular, una vez realizado el sistema dará un mensaje del motivo de la anulación donde el usuario describirá el motivo

ventas detalladas como el reporte de los comprobantes de pago emitidos.

# **Historias - Usuarios**

<span id="page-37-0"></span>Continuando con la a metodología Scrum definirá el Product Backlog una lista de requerimientos priorizada por el usuario como la del sueño del producto.

#### **Tabla 1**

#### *Product Backlog*

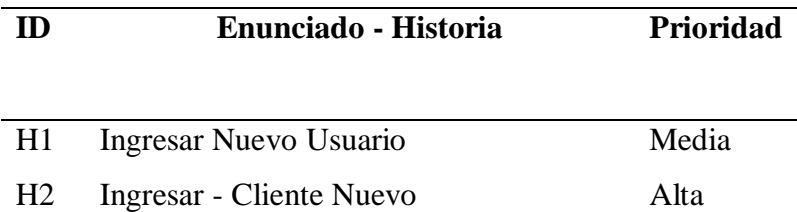

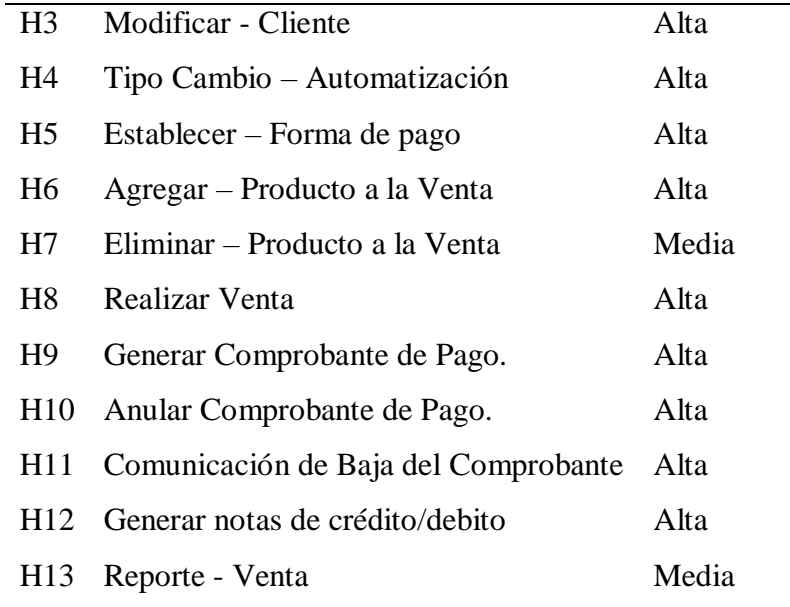

**Planificación Sprint**. Se realizan las reuniones diarias con el Scrum Master y el Scrum Team para poder llevar el control y superar alguna dificultad de cada sprint. Donde se evalúa los avances realizados y como tarea las tareas asignadas.

El equipo de desarrollo se reúne con el Product Ower al término de cada un sprint. La reunión con el Product Backlog debe esta correctamente definido.

## **Listado de Sprints**

En los siguiente Sprints permitieron seguir con el proceso del área de venta, fue organizado de la siguiente manera.

**Sprint 01:** Continuando con el proceso se modelo el proceso del comprobante como los diagramas de caso de uso.

**Sprint 02:** Da Inicio con la instalación recursos que se requiera para concluir satisfactoriamente la instalación del sistema integrador.

**Sprint 03**: Se procede a la puesta del sistema y prueba requeridas en modo demo para su correcta funcionalidad.

**Sprint 04:** Se Inicia con el sistema en modo demo para las siguientes pruebas de los formularios y para concluir con la funcionalidad correcta del sistema integrador.

## **Revisión Sprint**

**La meta del sprint 01**. Fue concluida sin inconvenientes

**Administrador.** Podrá crear usuarios con acceso al sistema integrador.

**Usuario.** Tiene acceso para registrar clientes, agregar productos para realizar la venta y generar el comprobante de pago.

**Diagrama de proceso del comprobante.** Se procesa el pedido donde se va guardar o podrá procesar el comprobante de pago directamente, el cual corresponda para su validación en la Sunat. (anexo 1)

- **Caso de uso.** Podemos identificar a los actores que estarán presente en cada uno de los procesos que se realizó en el sistema integrador.
- **Caso de uso Administrador.** El administrador para que administre a los usuarios deberá entrar al sistema y podrá visualizar también los comprobantes.
- **Caso de uso Producto.** Usuario será validado y accederá al sistema donde podrá visualizar, registrar, modificar y consultar de nuevos productos para la emisión del comprobante de pago.
- **Caso de uso Cliente.** Usuario será validado y accederá al sistema donde podrá visualizar, registrar, modificar y consultar nuevos clientes para la emisión del comprobante de pago.
- **Caso de uso venta de producto.** Usuario será validado y accederá al sistema donde podrá visualizar los datos de los clientes y de los productos para poder generar el comprobante de pago.
- **Caso de uso venta del comprobante del pago.** Usuario será validado y accederá al sistema donde podrá visualizar y generar el comprobante, imprimir y consultar el comprobante de pago emitido.
- **Caso de uso validación del comprobante del pago.** Usuario será validado y accederá al sistema donde podrá visualizar y generar nuevos comprobantes en formato XML una vez procesado el sistema enviará los datos correspondientes a la Sunat para su validación. Una vez validado por el sistema de la Sunat, el cliente podrá hacer la consulta del comprobante a través de los servicios de la Sunat.

<span id="page-40-0"></span>*CASO DE USO VALIDACIÓN – COMPROBANTE DE PAGO*

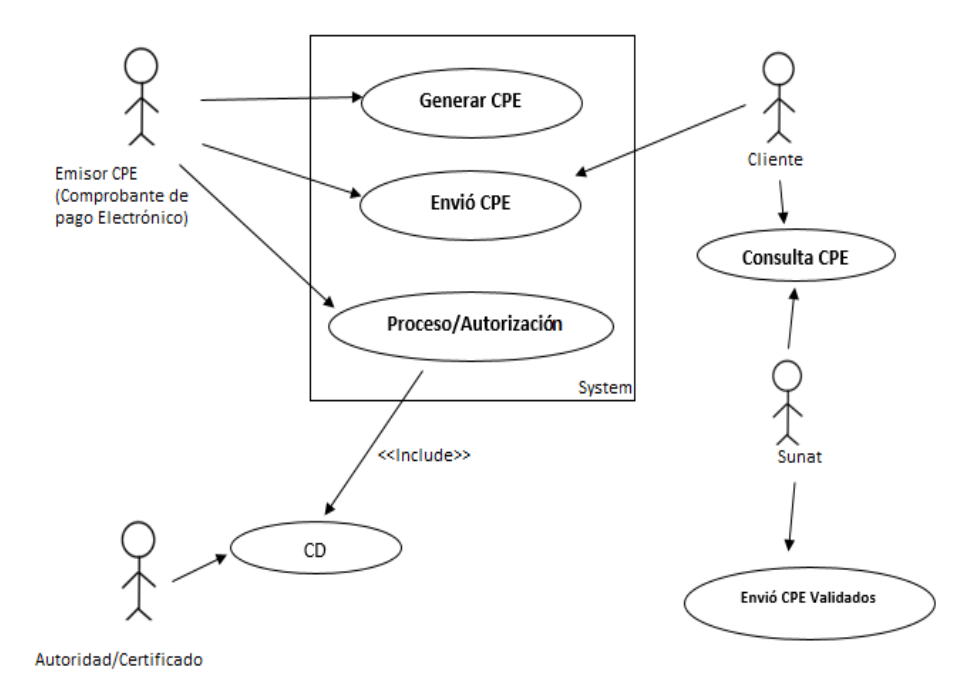

 **La meta del sprint 02**. Se Inicia con instalación los recursos que requiera el sistema.

Se procede a la implementación del sistema integrado y configuraciones necesarias con la herramienta WinSCP. Se descarga e instala los paquetes necesarios para su lista operación y puesto en marcha del sistema.

 **La meta del sprint 03**. Se Inicia con la puesta del sistema y pruebas requeridas modo demo.

 Una vez terminada con la implementación del sistema integrador, se pasó a las pruebas de funcionalidad donde se verifico lo requerimientos solicitados.

En la siguiente la pantalla observamos el inicio del sistema integrados con un gráfico llamativo y amigable para el usuario. Donde el usuario ingresara de una manera rápida y segura.

#### <span id="page-41-0"></span>**FIGURA 3**

*INICIANDO SESIÓN – ADMINISTRADOR*

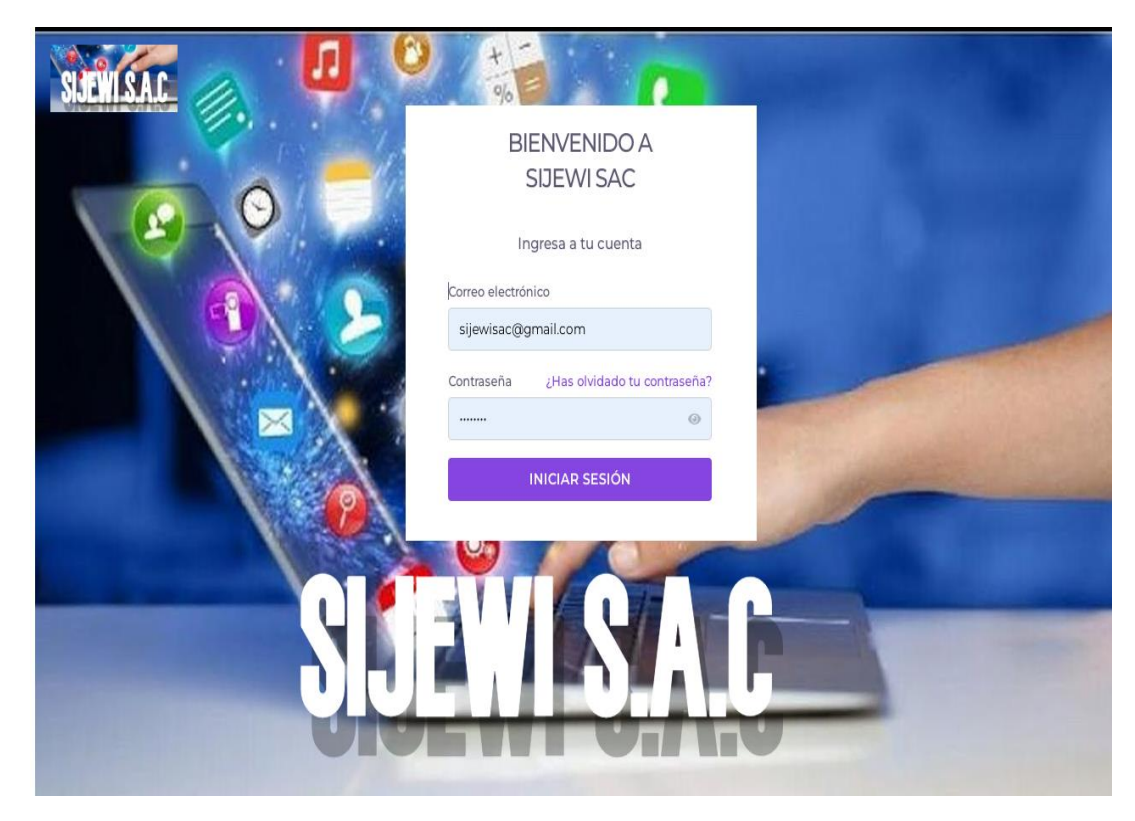

Con las pruebas deseada se continuo la prueba de error de sistema utilizando las herramientas de navegado en modo desarrollador, una herramienta que está al alcance de todos, amigable para el desarrollador. Donde se hicieron pruebas de error de código.

## <span id="page-42-0"></span>**FIGURA 4**

*PRUEBA DE ERROR CÓDIGO ÁREA ENCARGADA – HERRAMIENTA /DESARROLLADOR*

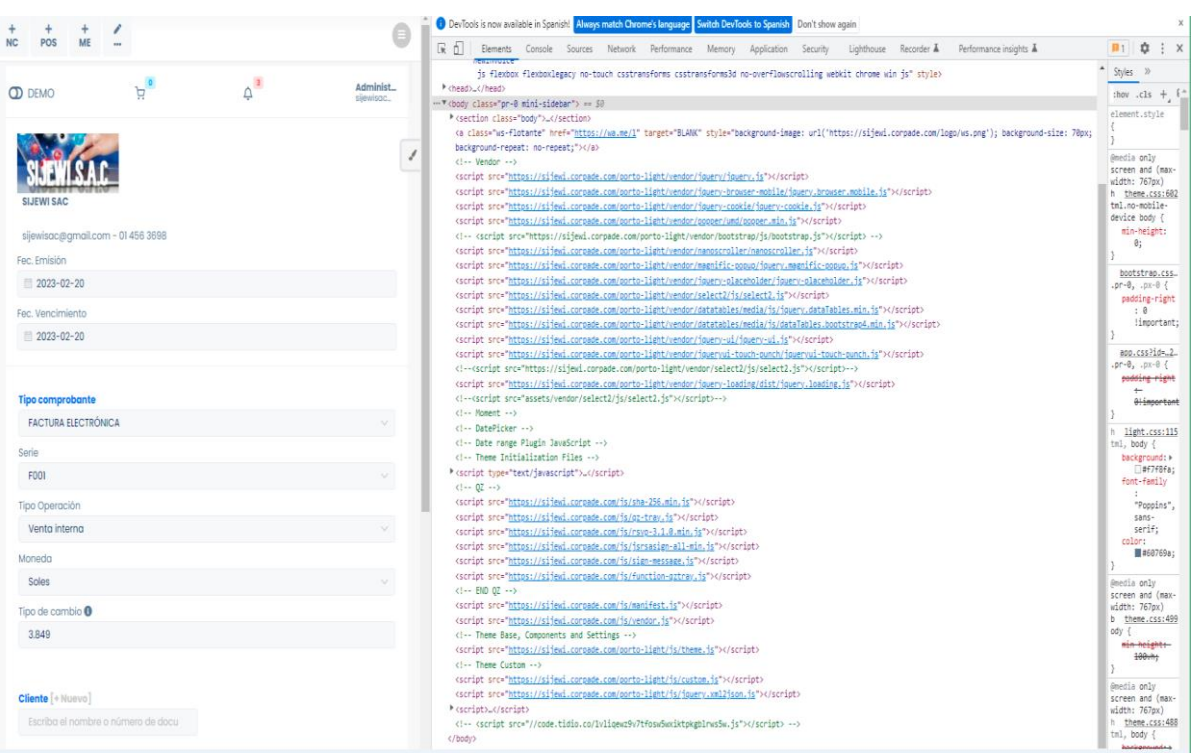

 **La meta del sprint 04**. Se Inicia con el sistema en modo demo para las siguientes pruebas de los formularios. Una vez completa con la fase de prueba de error de código se procedió a ingresar al formulario nuevo comprobante y ejecutar todos los requisitos solicitados.

<span id="page-43-0"></span>*FORMULARIO - NUEVO COMPROBANTE*

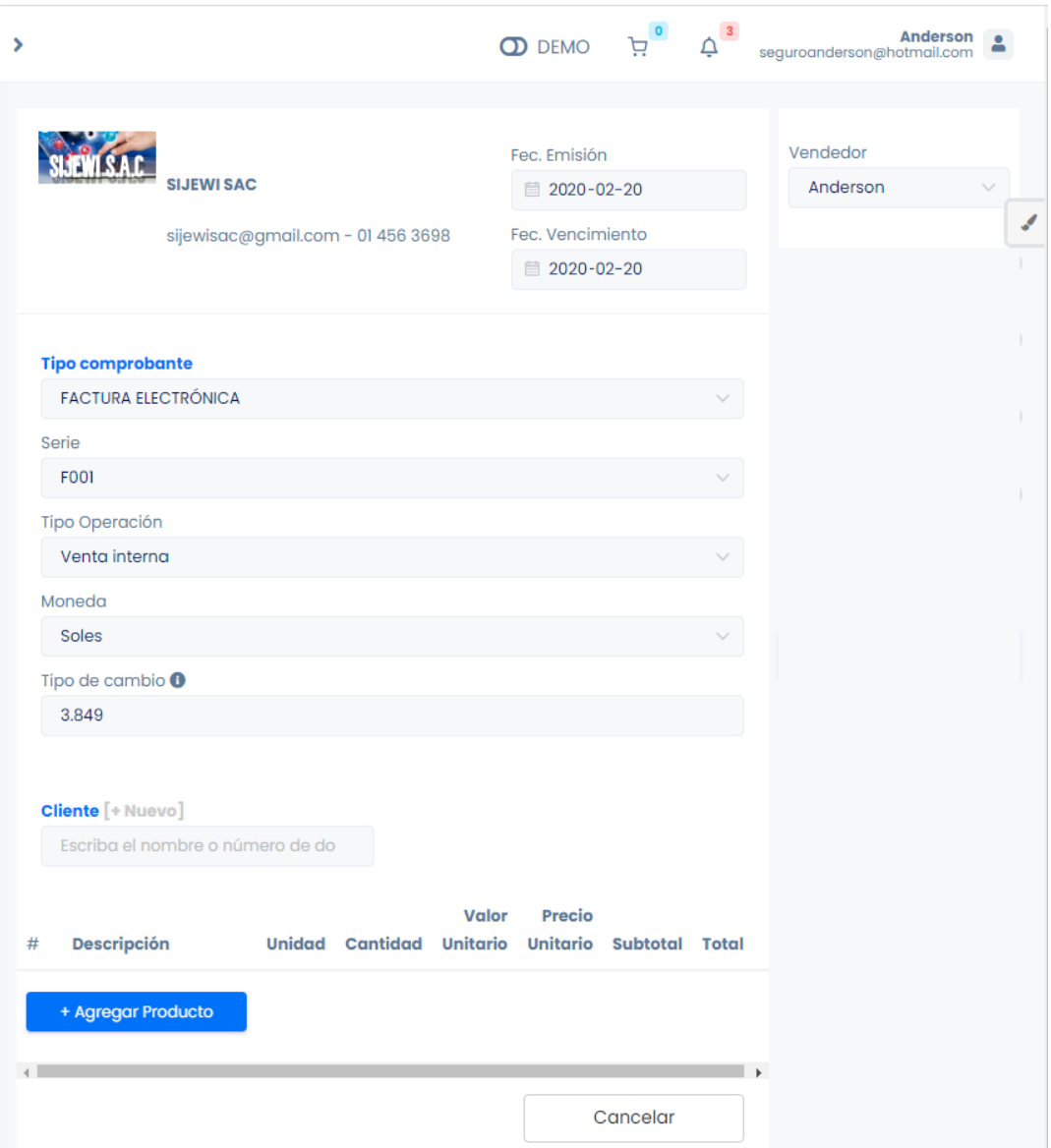

En el formulario nuevo comprobante se registra un nuevo comprobante ingresando datos del cliente, el tipo de cambio es automático y el ingreso de productos.

<span id="page-44-0"></span>*FORMULARIO NUEVO COMPROBANTE – CLIENTE*

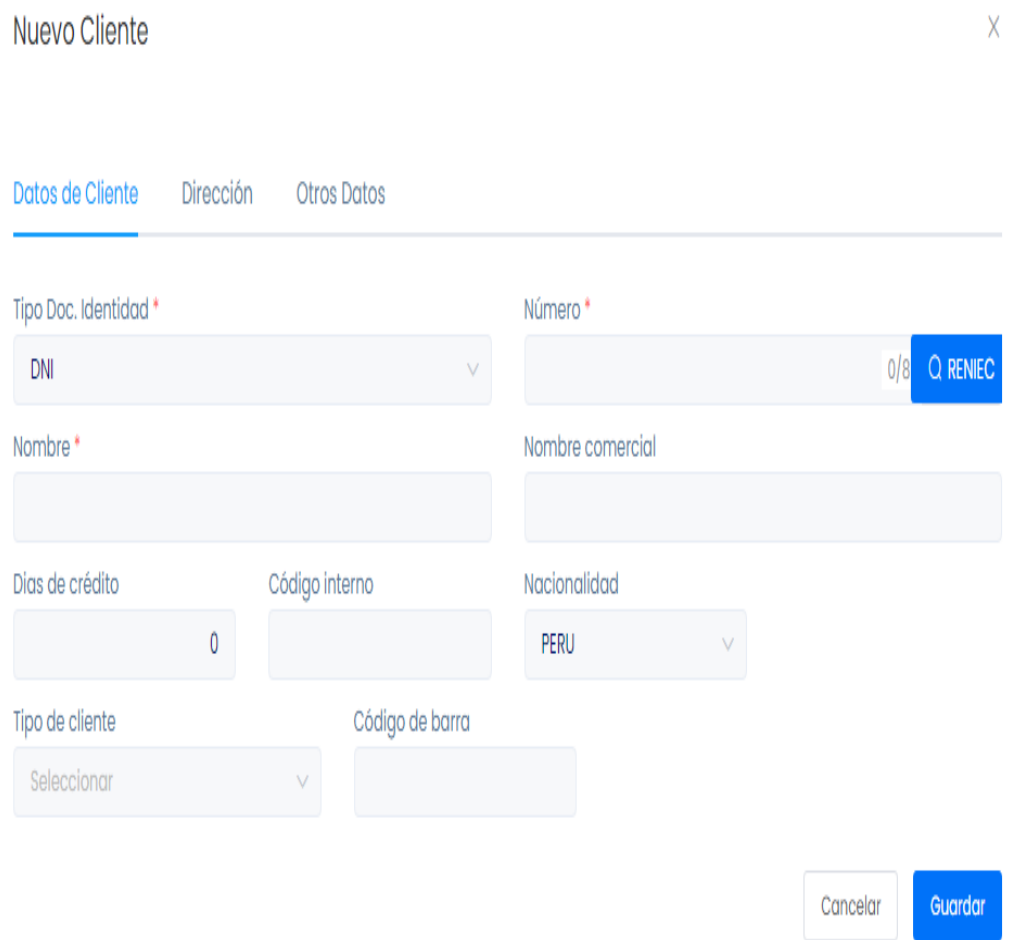

En este formulario de nuevo cliente, se registra al cliente siempre cuando no se encuentre registrado en nuestra base de dato del sistema.

<span id="page-45-0"></span>*FORMULARIO NUEVO COMPROBANTE – INGRESANDO DATOS PRODUCTO*

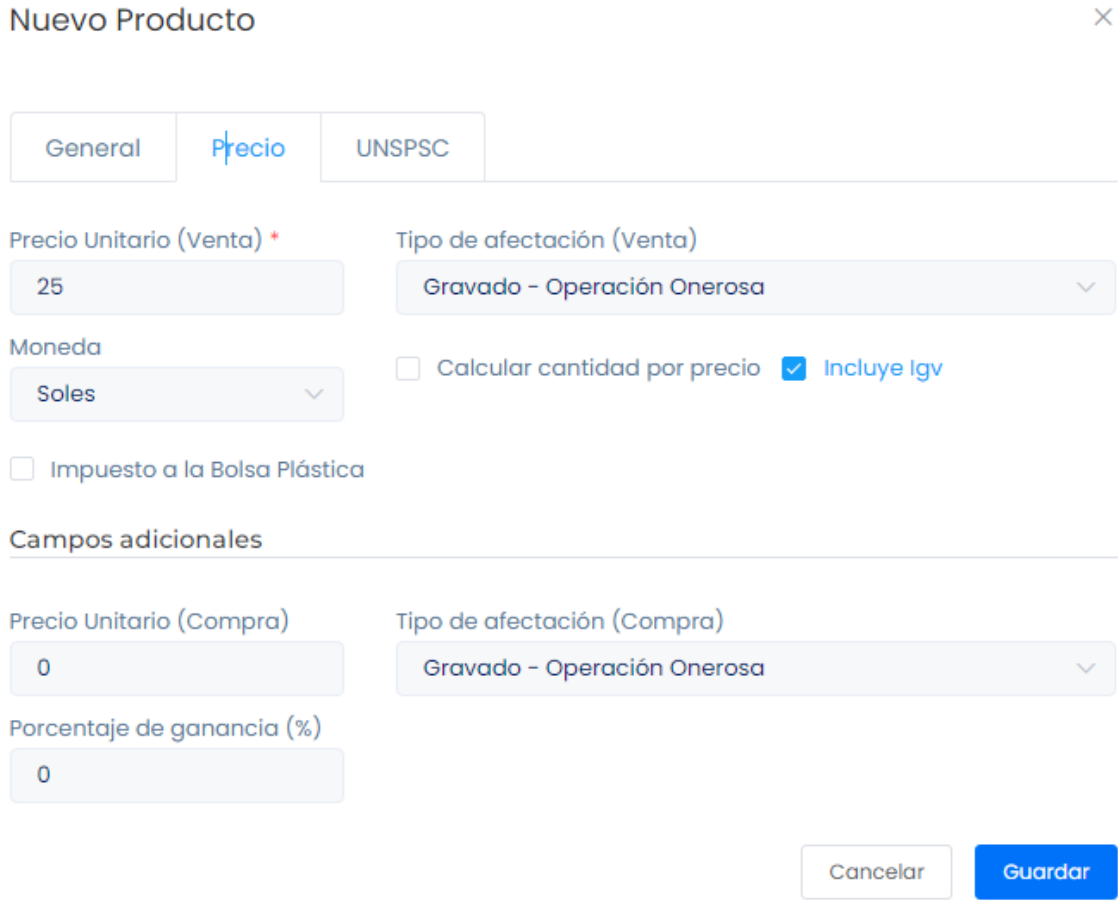

En este formulario se registra los nuevos productos a la base de dato del sistema integrador para continuar la venta y generar el comprobante de pago

 $\times$ 

<span id="page-46-0"></span>*LISTADO DE COMPROBANTES*

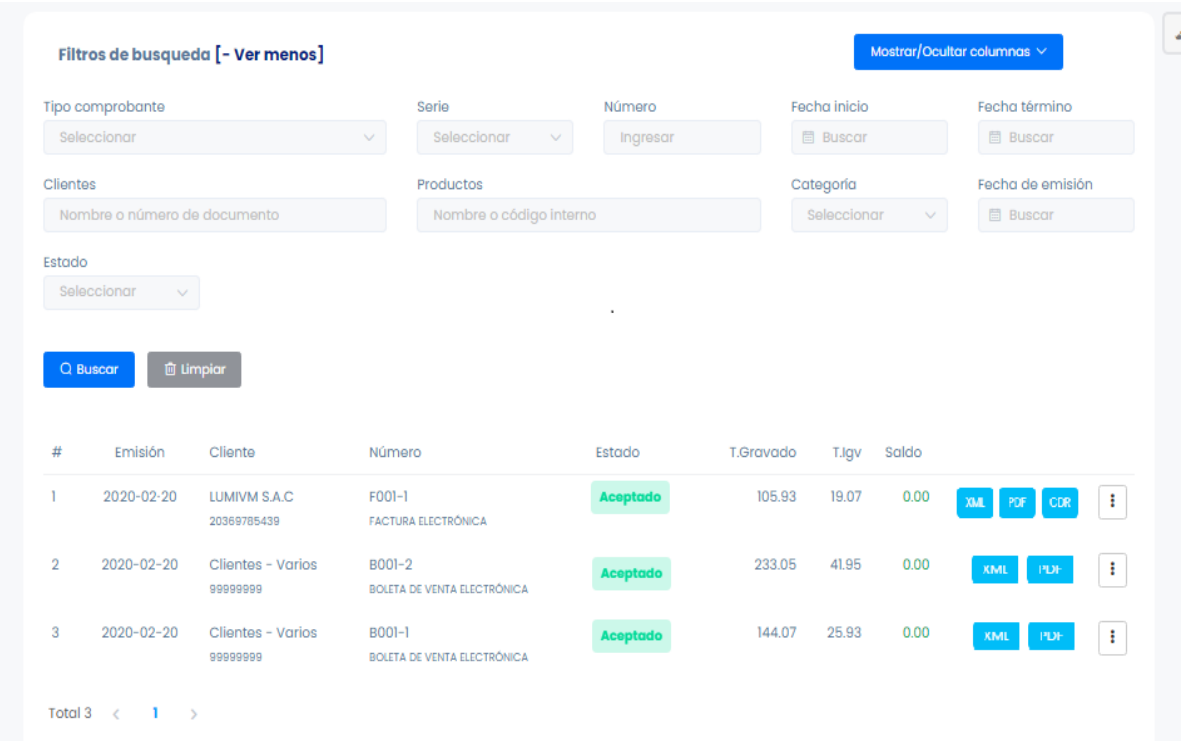

En este formulario se visualiza y se genera el listado de los comprobantes de pago generados por el sistema integrador.

<span id="page-47-0"></span>*IMPRESIÓN DEL COMPROBANTE DE PAGO*

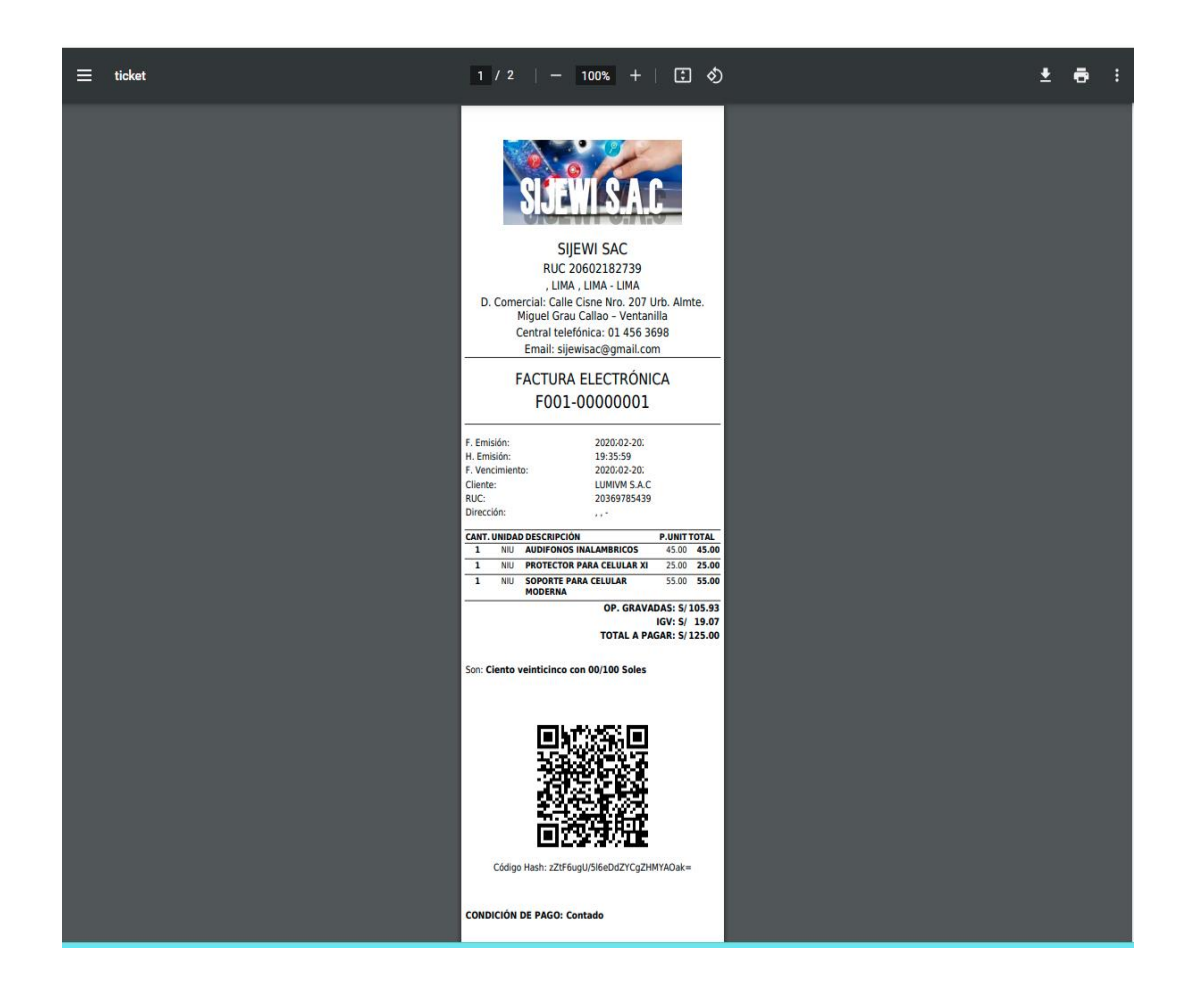

En esta captura de imagen se muestra el resultado de todos los procesos empleados para lograr la emisión del comprobante de pago, concretar la venta y sin demora.

**Término del proceso de la emisión del comprobante de pago.** De esta manera se termina los procesos de la emisión del comprobante de pago con un éxito en todas pruebas y la funcionalidad del sistema son correctos. Con el sistema integrado se llegó a automatizar procesos beneficiando a la empresa y como a todas las áreas, trabajando en tiempo adecuado y los clientes no tenían dificultad para realizar su compra y recibir su comprobante de pago a tiempo.

#### <span id="page-48-0"></span>**3.3 Análisis de la Experiencia**

En esta experiencia hemos podido dar solución a una problemática común por varias empresas en el área de las ventas, donde se ve afectado el crecimiento financiero como el crecimiento de madurez de la empresa. En la implementación del sistema integrador, el gerente general se le explico la manera de como el área de las ventas y las otras áreas iban a tener fluidez logrando un resultado positivo para la empresa. La demora en atender a los clientes seria solucionado por el sistema integrador.

Para dar fe de ello se analizó las ventas anuales en un cuadro comparativo por años y meses para ver los resultados de las ventas generadas. Por lo que todos los colaboradores fueron puestos para que el área de soporte se la encargada de dar asesoría a los colaboradores para su mejor funcionalidad y manejo del sistema integrador.

Haciendo el cuadro comparativo anual se observa un incremento en las ventas entre el año 2019 al 2020. En el año 2019 la empresa mantenía unas ventas sin lograr obtener resultados rentables, donde los gastos cada vez eran mayores y las ventas deberían de aumentas para poder dar una estabilidad económica.

En la tabla podemos observar que el mes de enero 2019 la venta mensual es de S/. 7,200.00 seguidamente del mes de febrero con S/. 7,500.00 con el mes de marzo S/. 7,550.00 con el mes de abril S/. 7,200.00 las ventas no despegan se mantiene. En los meses de mayo hay un incremento aproximadamente de S/. 1,000.00 entre el mes de abril continuando con junio, julio, agosto, septiembre y octubre donde las ventas se mantienen no hay un incremento notorio. En el mes de noviembre y diciembre las ventas se mantienen con S/ 9,200.00. Entre enero y diciembre hubo una diferencia de S/. 2,000.00 por ende no era justificable dicho incremento para los gastos que la empresa realizaba

#### <span id="page-49-0"></span> **TABLA 2**

*REPORTE – VENTAS 2019-2020*

| <b>MES DEL REPORTE</b> | <b>REPORTE 2019</b> | REPORTE 2020   |
|------------------------|---------------------|----------------|
| <b>ENERO</b>           | S/7,200.00          | S/.8, .800.00  |
| <b>FEBRERO</b>         | S/.7,500.00         | S/.9,920.00    |
| <b>MARZO</b>           | S/7, 550.00         | S/.9,720.00    |
| <b>ABRIL</b>           | S/7, 200.00         | S/. 11,030.00  |
| <b>MAYO</b>            | $S/3$ , $8, 200.00$ | S/. 11, 150.00 |
| <b>JUNIO</b>           | S/.8, 250.00        | S/. 11, 200.00 |
| <b>JULIO</b>           | S/.8, 260.00        | S/. 11,600.00  |
| <b>AGOSTO</b>          | $S/3$ , $8, 200.00$ | S/. 11, 500.00 |
| <b>SEPTIEMBRE</b>      | $S/3$ , 600.00      | S/. 11, 800.00 |
| <b>OCTUBRE</b>         | $S/3$ , 8, 850.00   | S/. 12, 500.00 |
| <b>NOVIEMBRE</b>       | S/.9, 200.00        | S/. 13, 100.00 |
| <b>DICIEMBRE</b>       | S/.9, 200.00        | S/.14, 100.00  |
| <b>TOTAL-REPORTE</b>   | S/.98, 210.00       | S/.136, 420.00 |

**REPORTE DE VENTA**

Por ende, en el año 2020 se incrementó las ventas gradualmente. En la tabla podemos observar que inicio con el mes de enero con una venta de S/. 8,800.00 habiendo una diferencia de S/ 1,600.00 a comparado con el mes de enero del 2019. Los meses de incremento de las ventas comienza en el mes de abril S/. 11, 030.00 con una diferencia de incremento de S/. 3,830.00 tomando como base abril del 2019 un incremento justificable. Otro incremento notorio se da en el mes de noviembre con una venta de S/. 13,100.00 con una diferencia de incremento S/. 3,900.00 con el mes de noviembre del 2019 y tenemos el mes de diciembre con una venta de S/. 14, 100.00 un incremento de S/. 4,900.00 de diferencia con el mes de diciembre del 2019.

Observamos en el cuadro que la venta anual del 2019 fue de S/. 98, 210.00 y la venta anual del 2020 fue de S/. 136, 420.00 habiendo una diferencia de a favor de S/. 38,210.00 que justifica la rentabilidad del negocio como del sistema integrador.

Fue un año donde se vendió un poco más por ser un año tecnológico a causa de la pandemia, pero la empresa supero la barrera de la pandemia, demostrando que con un sistema adecuado agilizaría las ventas. Por esta razón el gerente general dio el consentimiento para dar solución a la problemática analizada en la empresa. Implementando el sistema integrador se demuestra que los resultados fueron positivos para la empresa y los colaboradores.

Con la implementación del sistema integrador se demostró, la mejorar el área de venta, un área muy importante de una empresa, donde se refleja el motivo de existir en el mundo de los negocios.

## <span id="page-50-0"></span>**3.4 Aportes**

Podemos dar nuestras observaciones para que los colaboradores tengan una mejor fluidez entre ellos y la empresa no se perjudique. También se colaboró para que la empresa tenga su área en común y así de esta manera todos los colaboradores pudieran tener contacto con los demás y se refuerce el compañerismo ya que es un factor muy importante de una empresa que los colaboradores tengan un espacio de compartir en horarios determinados.

Por otro lado, se colaboró en una encuesta para logra unificar a los compañeros con el objetivo de dar la bienvenida a dos colaboradores nuevos que ingresaron a la empresa. Para dicho evento se tuvo que realizar una encuesta donde se promovió un paseo de campamento para todos los colaboradores, donde se tuvo que elegir el lugar de destino y que los colaboradores participen en la elección.

<span id="page-50-1"></span>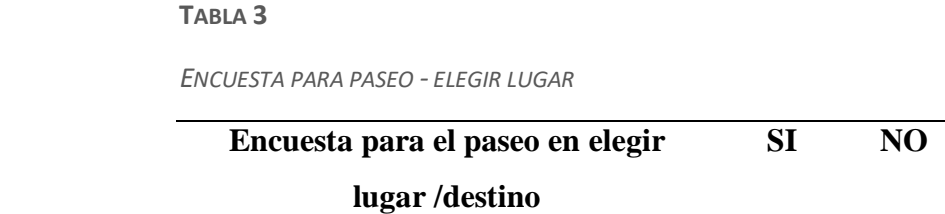

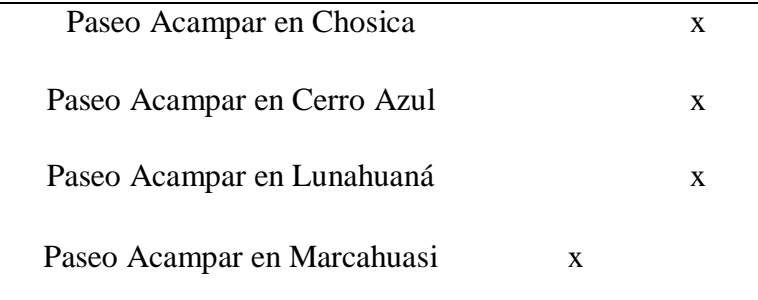

Por otra parte, se colaboró con la propuesta de la implementación de un sistema integrador para que todas las áreas de la empresa sean automatizadas y en especial el área de ventas.

## **Capítulo VI: Propuestas**

<span id="page-51-0"></span>En la propuesta dada para la empresa era el desarrollo e implementación del formulario validador de documentos por el grupo de trabajo con la finalidad de poder validar los comprobantes de pagos desde el sistema integrador. Donde el comprobante emitido sea verificado y convalidado en tiempo real con el estado de Sunat. Para la implementación de esta propuesta se le recomienda al grupo de trabajo que deben de emplear los siguientes requisitos; la cual podrá ser modificado por el grupo de trabajo para su análisis, mejora de la propuesta y conlleve a su desarrollo e implementación del formulario validador de documentos con éxito.

El validador de documentos verificara el estado que se encuentra el comprobante electrónico en la Sunat emitido por el sistema integrador, para tener una mayor certeza de los envíos que se realicen y no sean procesados o en el caso que se caiga o deje de funcionar los servidores de la Sunat por un envió masivo de información de todos los usuarios en el momento que el sistema integrado este a enviando los comprobantes y esto ocasione que el sistema no responda, haya una interrupción en el envío de los datos, ocasionando que no devuelva correctamente el número de ticket como el CDR el estado no sea "Aceptado" y sea una problemática a futuro porque no se sabe cuándo dejara de funcionar los servidores de la Sunat generando una caída en el sistema informático tributario.

Por ende, con esta propuesta se busca solucionar y corregir los posibles problemas que pueda tener el área de venta al emitir un comprobante de pago. Donde se tendrá una información precisa y más certera.

# **El formulario de propuesta a desarrollar e implementar por el grupo de trabajo deberá de contar con los siguientes requisitos no funcionales.**

- El formulario deberá de tener las siguientes casillas.
	- Casilla de tipo de documento.
	- Casilla de serie del comprobante.
	- Casilla número de inicio del comprobante.
	- Casilla número final del comprobante.
	- Un botón de ejecutar con el nombre Validador de documento.
	- Un botón para limpiar algún error de las casillas.
- El formulario deberá de tener un listado como resultado de la validación del comprobante donde se mostrará los siguientes datos.
- Nombre del comprobante.
- Fecha de emisión.
- Nombre del cliente.
- Código por defecto de estado del comprobante.
- Estado del comprobante en el sistema donde se validará con el estado de la Sunat.
- Estado del comprobante en la Sunat donde se verificará su existencia o error del envió del comprobante.

<span id="page-53-0"></span>*FORMULARIO PROPUESTA - VALIDADOR DOCUMENTO*

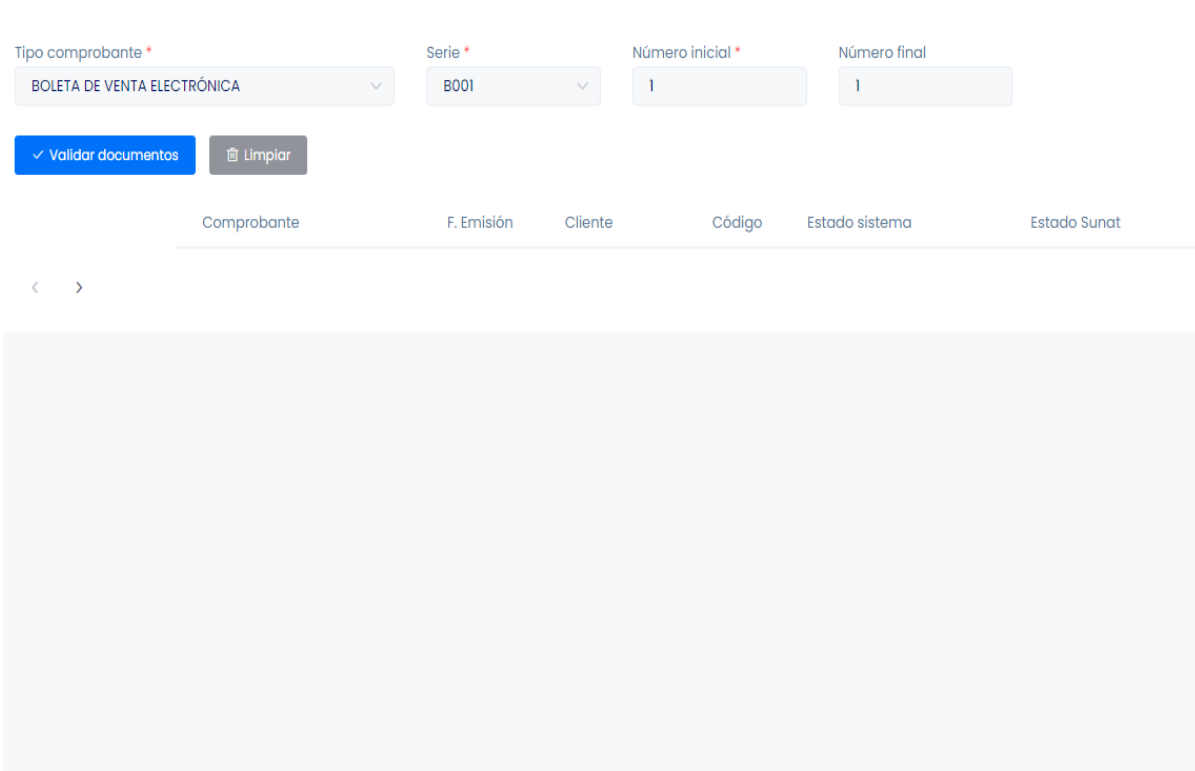

- **En formulario de propuesta del validador de comprobantes en la parte funcional deberá de ejecutar las siguientes funciones.**
	- El usuario al ingresar al formulario validador de comprobantes deberá de buscar el tipo de comprobante a validar.
- Deberá de editar la serie del comprobante.
- $\triangleright$  Deberá de editar el número de comprobante que va a validar en las casillas: número de inicio y la casilla número final, no podrán estar en blanco ni menos estar con el digito cero, por ende, dará un error de falla de validez.
- **Botones de funcionalidad.** Botones que deberán ejecutar lo siguiente.

**El botón validar documentos.** Una vez localizado el comprobante el proceso continuará donde actualizará el estado del sistema integrador al estado "Aceptado", como se encuentra en la Sunat y de esta forma el comprobante será validado en cuestión de minutos y dando confirmación de la emisión.

**El botón limpiar.** Este botón ejecutara la acción de limpiar todas las casillas editadas por el usuario, si en caso no haya insertado correctamente los datos del comprobante se borrarán todas las casillas para su nuevo ingreso de datos que vayan a ser validados.

Con la propuesta del formulario Validador de Documento podemos llegar a concluir que el sistema integrador una vez tenga implementado este formulario de validación, facilitara la verificación del estado del comprobante de pago en los servidores de la Sunat y estos podrán ser actualizado en el sistema integrador para un funcionamiento adecuado.

### <span id="page-55-0"></span>**Conclusiones**

- 1. Después de tener un analices de la problemática de la empresa se gestionó para la implementación de un sistema integrador para poder resolver la demora de la emisión de comprobante de pago en el área de ventas de la empresa.
- 2. Podemos concluir con la implementación del sistema integrador en el área de ventas, se incrementaron las ventas satisfactoriamente y se llegó a captar una cantidad mayor de clientes. En consecuencia, todas las áreas de la empresa fueron más fluidas, los procesos para la emisión de los comprobantes fueron eficientes y rápida.
- 3. Reduciendo la demora de la emisión del comprobante, se puede comprobar que los clientes se sienten satisfechos al adquirir nuestros productos. Esto hace que los clientes recomienden a sus amigos por la atención rápida a sus consultas. Por consiguiente, el cliente comenzó a consultar toda nuestra gama de productos que ofrecemos.
- 4. Identificando el proceso, podemos automatizar todas las áreas de la empresa, por ende, el área venta supero el inconveniente de la demora de la emisión de comprobante, donde el colaborador se trabajó con menos presión y sin demora.
- 5. Incrementado la cantidad de ventas, la empresa se volvió más sólida financieramente e incrementa su valor adquisitivo para poder calificar para un préstamo financiero, donde este recurso económico fue empleado para el crecimiento de la empresa. También por el incremento de las ventas el colaborador tuvo un incremento económico en su salario.
- 6. Al brindar una atención adecuada al cliente esto genero una confianza donde el cliente se sentía cómodo y comprometido con la empresa, cuando necesitara adquirir un producto tecnológico estaríamos esperándolo con toda la amabilidad y respeto que

se merecen, porque la empresa se recomienda sola y es importante cuidar a los clientes ya que sin ellos la empresa no existiría.

## <span id="page-57-0"></span>**Recomendaciones**

- Se recomienda a la empresa utilizar UPS ante un corto eléctrico inesperado, para prevenir que se dañen los equipos de cómputo y para conservar la información en el sistema mientras se esté a emitiendo los comprobantes de pago.
- Se le recomienda tener un catálogo en físico como virtual en pdf para que el cliente pueda observar los productos nuevos que han ingresado y se puedan renviar a sus correos electrónicos.
- Se le recomienda cambia la estructura de la red local empleando cables nuevos de red de tipo UTP Cat E6 para una mejor fluidez del envió de información por el internet y cambiar las contraseñas de la red wifi por seguridad cada cierto tiempo determinado.
- Se le recomienda tener reuniones de compartir con todos los colaboradores para que se pueda reorganizar las áreas, tener una mejor comunicación y formar un grupo solido de compañerismo entre todas las áreas.

#### <span id="page-58-0"></span>**Referencias Bibliográficas**

- Adewale Olaleye, D., Temitayo Sanusi, I., & Alexander Dada, O. (2023). A bibliometric review of global visibility, impact and adoption of electronic invoicing: The past and the future. *HELIYON*.
- Alshalfi Abdulrahman. (2018). ERP Systems and Its Impacts on the Business Operations. American Journal of Information Systems,. *American Journal of Information Systems, 6*, 1-4.
- Alvarez González , C. (2021). Implememntación del sistema integrado de facturacion electróniconicanacional (SIFEN) en los contribuyentes en Paraguay. *Ciencias Económicas*, 31-43.
- Alvarez, Y., Salcán, M., & Castro, D. (2017). La facturación electrónica en las microempresas ante la Administración tributaria. *1*(1).
- Alzate Ibáñez, A., Ramírez Ríos, J., & Bedoya Montoya, L. (2019). Modelo para la Implementación de un Sistema Integrado de Gestión de calidad y ambiental en una empresa Siderúrgica. *Ciencias administrativas*(13), 3-13.
- Arias Quispe , E. (2019). Implementación de un sistema integrado de suministro de medicamentos e insumos médicos para mejorar el sistema de gestión de almacén en una cadena farmacéutica.
- arimetrics. (10 de Enero de 2023). *Qué es la implementación*. https://www.arimetrics.com/glosariodigital/implementacion
- bismart. (10 de Febrero de 2023). *¿Qué es la integración de sistemas y por qué la necesitas?* https://blog.bismart.com/que-es-la-integraci%C3%B3n-de-sistemas-y-por-que-la-necesitas
- Britannica. (5 de febrero de 2023). *Software*. https://www.britannica.com/technology/software
- Cabezas Guilcapi, V. d. (2021). Fortalecimiento en la recaudación tributaria mediante la implementación de facturación electrónica. *Polo del Conocimiento, 6*(3), 1617-1625.
- camerfirma. (5 de Enero de 2023). *Qué es y para qué sirve el certificado digital*. https://www.camerfirma.com/certificado-digital-que-es-para-que-sirve-beneficiostipos/#:~:text=El%20certificado%20digital%20es%20un,o%20los%20Ayuntamientos%2C%20en tre%20otros.
- Chinarro Morales, E., Ruiz Rivera, M., & Ruiz Lizama, E. (2017). Desarrollo de un modelo de pruebas funcionales de software basado en la herramienta Selenium. *20*(1), 139-147.
- De Velazco Borda, J. L. (2016). La facturación electrónica en el Perú. *Revista lidera*, 4-10.
- Duque, D. (2017). Modelo teórico para un sistema integrado de gestión (seguridad, calidad y ambiente). *Ingeniería Industrial. Actualidad y Nuevas Tendencias, 5*(18), 115-130.
- Ferruzola Gómez, E., Duchimaza S, J., Ramos Holguín1, J., & Alejandro L, M. (2019). Plan de contingencia para los equipos y sistemas informáticos utilizando la metodología Magerit. *Revista Científica y Tecnológica UPSE, 6*(1), 34-41.
- Fontalvo, T., Delahoz Dominguez, E., & Morelos, J. (2021). Diseño de un sistema integrado de gestión de la calidad para programas académicos de educación superior en Colombia. *Formación universitaria, 14*(1), 45-52.
- Gette C., M., Sánchez, A., Salgado, C., & Peralta, M. (2017). Gestión de la Calidad en empresas de Software y Servicios Informáticos (SSI) de la República Argentina:Un Modelo para su implementación eficiente. 121-132.
- Ismagilova , E., Hughes , L., Dwivedi , Y., & Raman , K. (2019). Ciudades Inteligentes: Avances en la Investigación - una Perspectiva de los Sistemas de Información. *Revista Internacional de Gestión de la Información*, 88-100.
- Jaramillo Ostos, D., Rojas Gutiérrez, W., Acero Coaquira, L., & Menacho River, A. (2021). Liderazgo transformacional en las relaciones interpersonales y trabajo colaborativo de los directivos. *5*(20), 340-350.
- León Yacelga1, A., & Checa Cabrera, M. (2022). Uso de Tableros Kanban Como Apoyo Para El Desarrollo De Las Metodologías Ágiles. *Universidad y Sociedad, 14*(S2), 208-214.
- Martín Gómez, S. (2020). Aplicación de las Metodologías Ágiles al proceso de enseñanza aprendizaje universitario. *d'Innovació Docent Universitària*(12), 62-73.
- Moore, D. R. (2018). Auditory processing disorder (APD). *Ear and Hearing, 69*(4), 617.
- Morales Vindas, D., Chaves Rodríguez, J., Brizuela Hernández, R., & Córdoba Retana, J. (2021). Los beneficios de la automatización para aumentar la calidad de pruebas de software.
- Ortiz González , Y. (2018). Sistemas Integrados de Gestión, HSEQ, Implementación, Impactos, Dificultades. *Revista Chilena de Economía y Sociedad*, 76-93.
- Pavón González, Y., Puente Baró, L., & Blanco González, J. (2018). Experiencia de trabajo para la configuración del ERP Odoo en pequeños negocios.Caso de éxito en TostoneT. *Ingeniare. Revista chilena de ingeniería, 26*(3).
- Ramírez Ramírez, M., Salgado Soto, M., Ramírez Moreno1, H., Manrique Rojas1, E., Osuna Millán, N., & Rosales Cisneros, R. (2019). Metodología SCRUM y desarrollo de Repositorio. *Revista Ibérica De Sistemas e Tecnologias De Información, 17*, 1062-1072.
- Redhat. (10 de Febrero de 2023). *Qué es la automazación*. https://www.redhat.com/es/topics/automation/whats-it-automation
- Rodrigues Torres, C. Y. (2021). Diseño del sistema integrado de gestión en seguridad, salud en el trabajo y ambiente, basado en las normas iso 45001:2018 e iso 14001:2015, para la empresa servial perú s.a.c., Huaraz, 2021.
- Roncallo Estrada, R. (2019). Facturación electrónica en Colombia:Una reflexión de sus efectos en el sector salud. *40*(1), 27-46.
- Santacruz Espinoza, J., Vega Abad1, C., Pinos Castillo, L., & Cardenas Villavicencio, O. (2017). Sistema cobit en los procesos de auditor´ıas de los sistemas informaticos. *2*(8), 65-68.
- Sap. (15 de Febrero de 2023). *enterprise integration*. https://www.sap.com/latinamerica/insights/enterpriseintegration.html#:~:text=La%20integraci%C3%B3n%20empresarial%20es%20importante,con% 20mayor%20capacidad%20de%20respuesta.
- Schwaber, K. S. (2020). The Scrum Guide 2020.
- Serna M, E., Martínez M, R., & Tamayo O, P. (2019). Una revisión a la realidad de la automatización de las pruebas del software. *23*(1), 169-183.
- Sunat. (15 de Febrero de 2023). *Comprobantes de Pago Electrónico - CPE*. https://cpe.sunat.gob.pe/informacion\_general/cpe
- Valdiviezo Abad, C., & Bonini, T. (2019). Automatización inteligente en la gestión de la comunicación. (29), 169-196.
- Vargas Herrera, J., Pardo Ruiz3, K., Garro Nuñez4, G., Miki Ohno, J., Pérez Lu, J., Valdez Huarcaya, W., . . . Cortez-Escalante, J. (2018). Resultados preliminares del fortalecimiento del sistema informático nacional de defunciones. *Rev Peru Med Exp Salud Publica, 35*(3), 505-514.
- Vega, M. (2010). Casos de uso.
- Vegas Escobar, A. M. (2022). Sistema de Gestión de ventas, cobranzas y rentabilidad integrado a Valery Software.
- winscp. (15 de Febrero de 2023). *introduction*. https://winscp.net/eng/docs/introduction
- Yuliya Kalmykova, M. S. (2018). Circular economy From review of theories and practices to development of implementation tools.Economía circular: de la revisión de teorías y prácticas al desarrollo de herramientas de implementación. *Resources, Conservation & Recycling, 135*, 190- 201.

### <span id="page-61-0"></span>**Anexos**

<span id="page-61-1"></span> **ANEXO 1**

*PROCESO DE EMISIÓN – COMPROBANTES/PAGO*

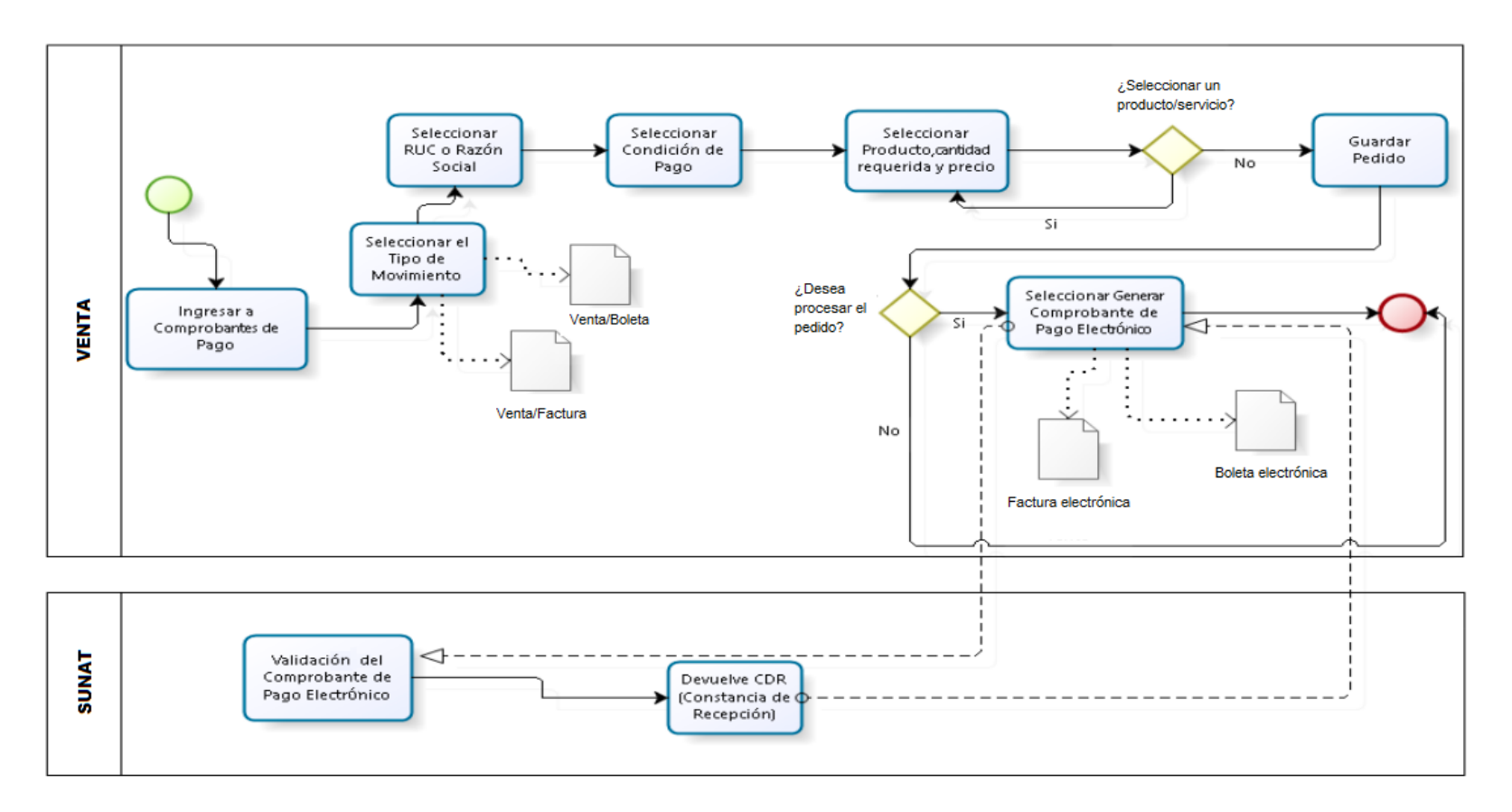

#### <span id="page-62-0"></span>**ANEXO 2**

#### *AUTORIZACIÓN DE DATOS DE LA EMPRESA*

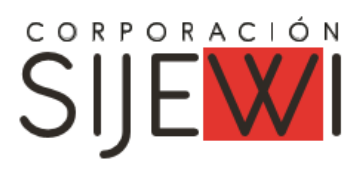

Fecha: 10 marzo 2023

#### CARTA DE AUTORIZACIÓN

Suscribe el gerente general de la empresa SIJEWI S.A.C. Identificado con el RUC: 20602182739 en la ubicación de Cal. Cisne Nro. 207, Urb. Almte. Miguel Grau, Ventanilla, Callao.

#### Se autoriza a:

A nuestro colaborador Heredia Aguirre Wilber Anderson identificado con DNI № 42078535, con el grado de Bachiller en la carrera de Ingeniería de sistema e informática para la utilización de los datos brindados por la empresa en el presente informe de trabajo de suficiencia profesional, para que pueda obtener su título profesional.

**WILBER CCOHUA** Gerente General

Gerente General www.sijewi.com

**WILBER CCOHUA** 

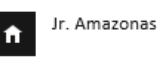

Magdalena del Marwww.sijewi.com

339ventas@sijewi.com Δ

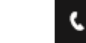

(+51) 942 804 163